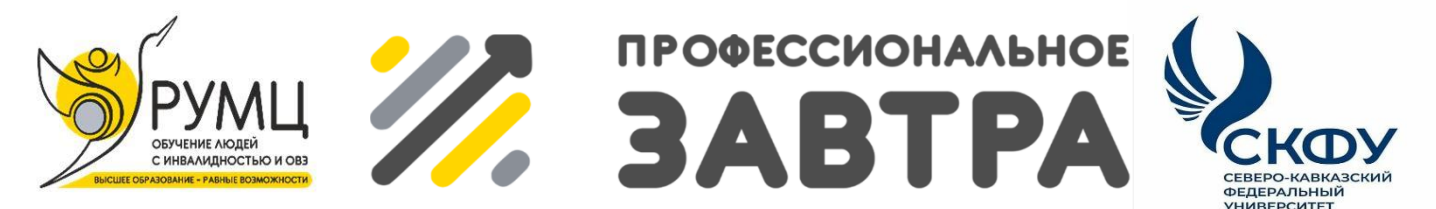

**VIBcepoссийский сетевой конкурс студенческих** проектов с участием студентов с инвалидностью

### **МИНИСТЕРСТВО НАУКИ И ВЫСШЕГО ОБРАЗОВАНИЯ РОССИЙСКОЙ ФЕДЕРАЦИИ**

### **ФГБОУ ВО «Самарский государственный университет путей сообщения»**

### **Электротехнический факультет**

**Кафедра «Цифровые технологии»**

**Направление «Профессиональное завтра в профессии»**

**Номинация «Профессионально ориентированный проект»**

«Отбор кандидатов соответствующих компетенцийдля поступления на базовую кафедру развития BIM- технологий» на тему: «Курс-конкурс для поступления на базовую кафедру «BIM-технологии»

> **Выполнил:** Солдатов А. А.

> > **Руководитель:**

Горбатов С. В. заведующий кафедрой, к.п.н., доцент

Самара, 2023

### **Оглавление**

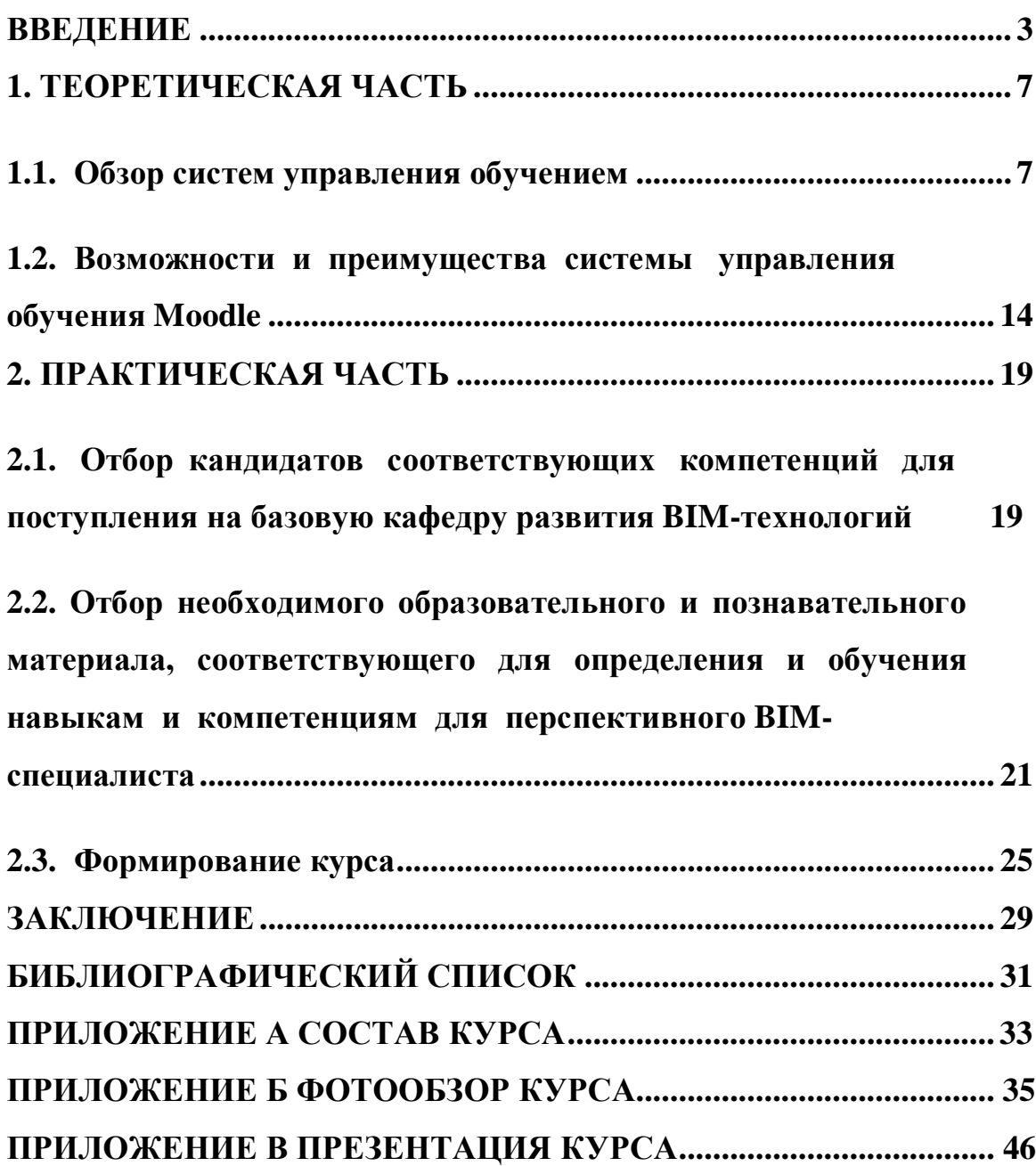

#### **ВВЕДЕНИЕ**

<span id="page-2-0"></span>**Актуальность исследования.** Строительная отрасль сейчас подвержена глобальным изменениям, связанным с внедрением новых принципов и технологий. Цифровое строительство стало системообразующим подходом, который обеспечивает модернизацию этой отрасли. Важно обеспечить наличие специалистов, которые смогут внедрять процедуры цифрового строительства на всех этапах проектирования, строительства и передачи объекта в эксплуатацию при помощи информационной модели зданий. Согласно исследованию проведённому в России в 2019 году [1], среди опрошенных 541 организации инвестиционно-строительной сферы, BIM (ТИМ) использовали в своей работе лишь пятая часть. Аналогичный результат был показан и в опросе за 2017 года. Высокая стоимость внедрения *и отсутствие квалифицированных кадров* стали основными причинами опрашиваемых, тормозящие внедрение и распространение BIM (ТИМ)*.* Так же на сегодня имеется большая проблема, связанная с уходом из России большого числа основных зарубежных продуктов и программ, на основе которых развивались данные технологии.

Согласно постановлению правительства РФ, строительная отрасль должна была начать переход на технологию информационного моделирования с началом 2022 года с приоритетом использования российского программного обеспечения.

На протяжение 2021-2022 годов неоднократно проходили экспертные встречи для объединения участников перехода на BIM в проектно-строительной отрасли: представителей власти, IT-специалистов, бизнеса, банковского и экспертного сообщества. Так же принимали участие представители Академии BIM, крупных застройщиков, Минстроя, Минцифры, Главгосэкспертизы, «Росатом», региональных органов экспертизы и строительного надзора. Основными темами встреч были подготовка кадров, усовершенствование нормативной базы и

создание российского программного обеспечения для полноценного внедрения BIM(ТИМ) в России.

На основание вышеизложенного прихожу к выводу, что все проблемы, тормозящие развитие BIM технологии в России, возникают по 2-м причинам:

1. Сама технология находится на ранних стадиях развития и является несовершенной на данный момент.

*2.* Отсутствие специалистов в нужном количестве и требуемой подготовленностью, способных работать и развивать BIM-технологию в Российской Федерации*.*

Решением проблем, может быть создание принципиальных практических подходов подготовки кадров и развитию технологии информационного моделирования в процессе самого обучения на базовой-кафедре «BIM-технологии» с применением перспективных образовательных и информационных технологий в партнерстве с государством и компаниями, заинтересованных в развитии BIM (ТИМ) технологии у себя. Данное направление дополняется также необходимостью рассмотрением способов проработки и выделения основных проблем технологии BIM (ТИМ) проведения исследований по их устранению и выдачи решений BIM (ТИМ) сообществу и иным заинтересованным сторонам. Решение основной проблемы по подготовки кадров в короткие сроки требуемого уровня мышления с практическими навыками. Обоснование технологии информационного моделирования – как удобной и эффективной для внедрения и работы в проектно-строительной отрасли на всем жизненном цикле объекта. На основание вышеизложенного появляется один вопрос, каким образом можно сформировать группу обучающихся на базовой кафедре «BIM-технологии» и какие ресурсы могут быть использованы для доступности обучения как студентам, так и другим заинтересованным организациям в развитии BIM-технологий.

**Цель исследования.** Проектирование и разработка электронного курса «Курс-конкурс для поступления на базовую кафедру «BIM-технологии».

**Объект исследования.** Электронные образовательные ресурсы, Moodle, компетенции навыки и умения кандидата на обучение на базовой кафедре BIMтехнологии.

**Предмет исследования.** Проектирование и разработка электронного курса для отбора кандидатов соответствующих компетенций для поступления на базовую кафедру развития BIM-технологий.

В соответствии с целью поставлены следующие **задачи исследования:**

- 1. Проанализировать имеющиеся в открытом доступе электронные образовательные ресурсы и системы управления обучением.
- 2. Раскрыть возможности и преимущества системы управления обучения Moodle, элементы и ресурсы.
- 3. Раскрыть необходимые требования к BIM-специалисту и обобщить компетенции, навыки и умения для кандидатов для подготовки.
- 4. Проанализировать обучающий материал по соответствующим навыкам и умениям. Отобрать и обобщить образовательный и познавательный материал для курса-конкурса.
- 5. Систематизировать в электронном ресурсе образовательный материал и элементы курса, а также сформировать предложение по апробированию курса-конкурса в рамках существующих образовательных процессов Сам-ГУПС.

**Методы исследования**. Для решения поставленных задач и проверки исходных предположений был использован комплекс взаимосвязанных методов исследования: библиографический анализ литературы и материалов сети Интернет, анализ и изучение научно-технической литературы; изучение и обобщение опыта подобных данному исследованию работ, анализ аналогичных образовательных ресурсов.

**Практическая значимость** заключается в том, что будет сформирован курс-конкурс на базе электронной информационной образовательной системы (ЭИОС), который будет апробирован. Таким образом, получим готовый продукт

для отбора кандидатов, которые не только желают обучаться BIM технологиям, но и развивать их в России.

**Данные о внедрении результатов.** Фактическое принятие к внедрению результатов работ- курса-конкурса в учебном процессе СамГУПС на добровольной основе для всех желающих из числа учащихся и преподавателей и составление итогового отчета по результатам прохождения курса-конкурса и дальнейшего построения обучающего процесса с лучшими кандидатами на базовой-кафедре «BIM-технологии» по инновационной программе обучение с выполнением практических работ за вознаграждение.

**Структура работы**. Проектная работа состоит из введения, двух глав, заключения, библиографического списка.

Во **введении** обосновывается актуальность, определяются цели, объект, предмет и гипотеза исследования, формулируются задачи, методологические основы исследования, раскрываются методы исследования, практическая значимость и данные о внедрении результатов.

В **первой главе** Теоретическая часть. Проводится обзор систем обучения (электронный образовательный ресурс), производится выбор ресурса для создания курса-конкурса.

Во **второй главе** Практическая часть. Отбор материала для курса-конкурса, систематизация и формирование курса-конкурса.

#### **1. ТЕОРЕТИЧЕСКАЯ ЧАСТЬ**

#### **1.1. Обзор систем управления обучением**

<span id="page-6-1"></span><span id="page-6-0"></span>LMS (Learning Management System) или система управления обучением это софт, который позволяет создавать онлайн-курсы, управлять ими и обучать людей, предоставляя пользователям доступ к материалам, тестам и т.д.

Система управления обучением — основа системы управления учебной деятельностью (англ. Learning Management System – LMS), используется для разработки, управления и распространения учебных материалов с обеспечением совместного доступа с распределением ролей пользователей. Создаются данные материалы в визуальной учебной среде с заданием последовательности изучения. В состав системы входят различного рода индивидуальные задания, проекты для работы в малых группах и учебные элементы для всех студентов, основанные как на содержательной компоненте, так и на коммуникативной.

Как социальные сети, которые позволяют нам управлять профилем, выкладывать фотографии и общаться, LMS позволяют нам управлять процессом образования. Вы можем открывать доступ к обучающему контенту в нужном нам порядке, проверять и отслеживать знания учеников и даже самостоятельно создавать критерии для оценивания результатов.

Многие программные решения LMS реализованы на самых известных и успешных учебных заведениях и предприятиях (корпоративное обучение) по всему миру.

Дело в том, что эти системы не просто новый тренд, а инструмент, позволяющий, сэкономить время и сделать легче жизнь преподавателей и студентов, а также в рамках обучения на предприятиях руководства и сотрудников.

Можно выделить два основных вида таких систем: серверные и облачные. Давайте разбираться, чем они отличаются.

Серверная LMS устанавливается на сервер владельца и работает с пользователями через Браузер. Это самый первый вид LMS, который возник в университетах и до сих пор пользуется у них спросом. Также его выбирают владельцы больших корпораций, которым важен полный контроль над системой и информационная безопасность.

Недостатками серверных систем дистанционного обучения являются затраты на приобретение сервера, программного обеспечения и администрирования.

Облачные решения – самый распространенный вид платформ для дистанционного обучения. Из-за простоты и легкости в использовании их выбирают как владельцы частных онлайн-школ, так и руководители компаний для улучшения корпоративного обучения. При таком подходе нет необходимости в приобретении и администрировании сервера, поскольку весь контент хранится «в облаке», а вы просто оплачиваете его аренду.

На рынке есть как готовые программные продукты, так и системы, которые можно дорабатывать, добавляя новые функции, исходя из целей и специфики обучения. Пользуясь готовыми решениями, придется подстраиваться под их возможности, брать во внимание имеющиеся ограничения и следовать стандартам. Поэтому большинство фирм и учебных заведений все чаще принимают решение о внедрении системы с открытым исходным кодом.

LMS и СДО понятия хоть и схожие, но небольшие различия имеются. Давайте разберемся подробнее.

LMS или Система управления обучением – приложение для администрирования учебных курсов в рамках взаимодействия между преподавателями и обучающимися между собой на расстоянии. Это программное решение необходимо для планирования и управления всеми учебными мероприятиями в организации.

Цель – управление процессом обучения, отслеживание прогресса изучения материалов и развития учащихся по всем типам мероприятий.

Частым заблуждением является то, что LMS подразумевает только дистанционное обучение. Это не так, она помогает организовать все формы обучения: очную, дистанционную, индивидуальную и групповую. Это осуществимо благодаря тому, что с помощью LMS можно организовывать различные формы коммуникации. Например: онлайн-трансляции, форумы, чаты и рассылки.

Система дистанционного обучения – совокупность организационных, телекоммуникационных и педагогических ресурсов, обеспечивающих вовлеченность в создание и практическое осуществление образовательных программ с использованием технологии дистанционного обучения (ДО).

ДО – процесс взаимодействия преподавателя и учащихся между собой на расстоянии, содержащий все присущие учебному процессу компоненты: цель; содержание; методы; средства обучения.

Цель СДО – систематизация и организация взаимодействия преподавателей и учащихся посредством интернет-технологий.

Важным фактом является то, что дистанционное обучение исключает очные форматы, отсюда и нюанс в значениях. Потому что LMS позволяет проводить курсы не только удалённо, но и офлайн.

Существует ряд LMS, которые осуществляют дистанционное обучение посредством Интернет и других сетей. Таким образом, образовательный процесс может проходить в режиме реального времени, посредством проведения онлайн лекций и семинаров. Системы дистанционного обучения характеризуются высоким уровнем интерактивности и позволяют участвовать в процессе обучения людям, находящимся в самых разных местах (географически).

Теперь, когда понимаем, что такое система управления обучением, изучим характеристики наиболее популярных LMS системам и выделим их основных преимуществах и недостатках.

*1. eTutorium LMS.* Облачный сервис для организации дистанционного обучения с конструктором тестов и опросов, встроенной вебинарной

платформой и инструментами мотивации. eTutorium отлично подходит для проведения вебинаров, совещаний, тренингов и других форм обучения.

Плюсы: бесплатный тестовый доступ в течение 14 дней, понятный интерфейс, встроенные инструменты геймификации, подробная аналитика.

Минусы: не поддерживает SCORM – пакеты, отсутствие широкого пакета интеграций.

*2. iSpring Learn.* Это облачная LMS с простым и понятным интерфейсом, которая позволяет быстро запустить дистанционный курс и тестирование обучающихся. Поддерживает все виды учебных материалов, вебинары и статистику. Есть редактор курсов и удобное приложение, которое позволяет учиться прямо со своего смартфона.

Плюсы: неограниченное пространство для хранения, сертификаты для печати.

Минусы: нет возможности самостоятельной кастомизации, ограниченное количество типов пользователей, отсутствие коробочной версии.

*3. GuruCan.* Платформа создана с целью создания и продажи онлайнкурсов. Доступна на двух языках – английском и русском. Став пользователем системы, вы можете проводить вебинары, автоматизировать маркетинговые кампании, вовлекать учеников с помощью геймификации, проверять домашние задания и многое другое.

Плюсы: есть бесплатный тестовый период, подойдет для бизнеса в сфере фитнеса и ЗОЖ, т.к. имеет специализированные модули для тренировок, марафонов, планов питания и рецептов.

Минусы: не подходит для корпоративного обучения, отсутствует регистрация учеников через Google и соцсети. Нет возможности создать сертификат о прохождении курса.

*4. GetCourse.* Платформа для проведения семинаров, тренингов, курсов, очных и онлайн-занятий. Все модули в GetCourse связаны между собой,

поэтому нет необходимости импортировать данные в другие сервисы и платить за каждый из них по отдельности.

Плюсы: бесплатный тестовый доступ, встроенный функционал для продаж.

Минусы: высокие тарифы, сложный интерфейс.

*5. WebTutor.* Одна из первых систем для дистанционного обучения и автоматизации бизнес-процессов. Интерфейс учебного портала можно доработать в соответствии с изменениями и спецификой компании.

Плюсы: интегрируется с другими корпоративными системами, есть мобильное приложение для офлайн доступа.

Минусы: скорость внедрения, стоимость.

*6. АнтиТрениги.* Платформа для дистанционного обучения с удобным интерфейсом и множеством интеграций. Есть возможность геймификации и брендирования.

Плюсы: защита от скачивания, водяные знаки, привязка к телефону, отслеживание точек входа, отчеты о работе учеников и преподавателей.

Минусы: отсутствие воронки продаж, негибкие тарифы.

*7. Mirapolis.* Mirapolis – отечественная система, предназначенная, прежде всего, для больших корпораций и образовательных проектов. Позволяет не только дистанционно обучать сотрудников, но и планировать очные мероприятия.

Плюсы: гибкость настроек, встроенный конструктор вопросов и тестов.

Минусы: скорость внедрения, отсутствие бесплатной ознакомительной версии.

*8. Teachbase.* На этой платформе можно организовать не только удаленное обучение сотрудников, но и продажу курсов. Есть каталог готовых курсов, которые запускаются в пару кликов. Teachbase поддерживает интеграцию со сторонними CRM и платежными системами.

Плюсы: доступна бесплатная тестовая версия, встроенный редактор курсов, мобильное приложение. Созданные курсы можно размещать на виртуальной витрине и продавать.

Минусы: высокая стоимость платформы по сравнению с остальными.

*9. ZenClass.* Платформа для создания онлайн-школы. На ней можно создавать уроки, наполнять их заданиями и делить на ступени, согласно общему плану обучения. Можно привязывать уроки к датам или давать ученикам проходить курс в собственном темпе.

Плюсы: простой и понятный интерфейс, конструктор курсов без ограничений по ученикам, учителям и курсам.

Минусы: нет мобильного приложения, нет возможности скачать курс и смотреть его офлайн.

*10. Moodle.* Эта бесплатная LMS была разработана австралийцем Мартином Дугиамасом, а первая ее версия появилась на свет в далеком 2002 году. Сейчас является самой популярной системой дистанционного обучения в мире и развернута более чем в 200 странах мира.

Moodle ориентирована на организацию комфортного удаленного взаимодействия между преподавателем и учениками, хотя подходит и для организации традиционных дистанционных курсов, и для поддержки очного обучения. Имеет возможности для масштабирования вплоть до нескольких сотен тысяч учащихся, может использоваться в начальной школе или при самостоятельном обучении.

Система может похвастаться большим количеством поддерживаемых форматов:

- $\text{reкcr}$  doc, pdf, xls, csv;
- изображения jpeg, png, gif;
- видео flv, f4v, f4p, mp4, m4v, m4a, 3gp, mov;
- аудио mp3, aac, flac, m4a, oga, ogg, wav.

Это значит, что можем разнообразить обучающий контент, а ученикам не придётся скучать, постоянно читая скучные лекции. Просто загружаем нужные

файлы и формируем задания, используя встроенный редактор. Если же есть курс, созданный в стороннем редакторе, то всегда можем выгрузить его как SCORMпакет.

Список поддерживаемых стандартов: SCORM 1.2; SCORM 2004, 1.2; IMS LTI 1.1, 1.3, 2.0; AICC; xAPI и cmi5. Поддерживаются через плагин Logstore API.

К преимуществам этой системы относим: Бесплатное программное обеспечение; Неограниченное количество пользователей; Поддержка >100 языков; Широкий спектр поддерживаемых форматов; Доступ с мобильного приложения Moodle Mobile; удобный редактор для создания тестов, лекций, опросов; Адаптивный интерфейс; Система отчетности: выгрузка отчетов; Интеграция с другими системами; Возможность кастомизации.

К недостаткам Moodle обычно относят интерфейс, который на первый взгляд может показаться сложным. Но его легко изменить, используя темы, которые скачиваются с официального сайта.

Если нам нужна кастомная LMS в корпоративном стиле с теми функциями, которых нет в большинстве платформ, то этого можно добиться. Дело в том, что открытый код платформы позволяет изменить и доработать платформу в точном соответствии с вашим техническом заданием и подготовить интерфейс таким образом, что корпоративный стиль будет выражаться не только в наличии логотипа и необходимых цветов, но и в точном соответствии брендбуку.

Среди свободных LMS, получивших достаточно широкое распространение (помимо перечисленных ранее) можно отметить еще следующие:

*1. Chamilo* – система управления обучением с открытым исходным кодом. Ее функциональность направлена на улучшение доступа к образованию и знаниям во всем мире. Chamilo в настоящее время пользуются более чем 250 000 студентов и имеет хорошую репутацию в образовательной среде.

*2. DoceboLMS* – программное обеспечение с открытым исходным кодом для электронного обучения, которое выпускается под лицензией GPL. Сегодня благодаря мульти-модельному дидактическому подходу программа является

одной из наиболее часто используемых платформ с открытым исходным кодом на международном уровне; возможность персонализации дидактической модели к потребностям клиента делает DoceboLMS комплексной и гибкой. Платформа может быть настроена для работы в различных средах, использующих различные дидактические модели.

*3. Dokeos* – программное обеспечение с открытым исходным кодом для обучения, которое используют международные компании, федеральные управления и университеты. ПО Dokeos совместимо со стандартом SCORM. Dokeos работает в соответствии с моделью, основанной на открытом коде для развития сетевых сообществ, профессионального консалтинга, сервисов обеспечения качества услуг, а также сервисов подписки для поддержки клиентов. Основной ресурс - на английском.

*4. Open Elms* – это проект, деятельность которого направлена на организацию и внедрение системы дистанционного обучения с открытым исходным кодом для использования в коммерческих и образовательных организациях. Open Elms является как комплексной, так и принципиально легкой в использовании системой. Основной ресурс на английском.

Рассмотрев множество систем, наиболее предпочтительной является система управления обучением Moodle. Также данная система используется в учебном процессе СамГУПС, что является одним из основополагающем фактором в общем исследование по созданию базовой-кафедры.

## <span id="page-13-0"></span>**1.2. Возможности и преимущества системы управления обучения Moodle**

В системе можно создавать и хранить электронные учебные материалы и задавать последовательность их изучения. Благодаря тому, что доступ к Moodle

осуществляется через Интернет или другие сети, студенты не привязаны к конкретному месту и времени, могут двигаться по материалу в собственном темпе из любой части земного шара.

Электронный формат позволяет использовать в качестве «учебника» не только текст, но и интерактивные ресурсы любого формата от статьи в Википедии до видеоролика на YouTube. Все материалы курса хранятся в системе, их можно организовать с помощью ярлыков, тегов и гипертекстовых ссылок.

Moodle ориентирована на совместную работу. В системе для этого предусмотрена масса инструментов: вики, глоссарий, блоги, форумы, практикумы. При этом обучение можно осуществлять как асинхронно, когда каждый студент изучает материал в собственном темпе, так и в режиме реального времени, организовывая онлайн лекции и семинары.

Система поддерживает обмен файлами любых форматов - как между преподавателем и студентом, так и между самими студентами.

Широкие возможности для коммуникации – одна из самых сильных сторон Moodle. В форуме можно проводить обсуждение по группам, оценивать сообщения, прикреплять к ним файлы любых форматов. В личных сообщениях и комментариях – обсудить конкретную проблему с преподавателем лично. В чате обсуждение происходит в режиме реального времени.

Рассылки оперативно информируют всех участников курса или отдельные группы о текущих событиях: не нужно писать каждому студенту о новом задании, группа получит уведомления автоматически.

Moodle создает и хранит портфолио каждого учащегося: все сданные им работы, оценки и комментарии преподавателя, сообщения в форуме. Позволяет контролировать «посещаемость» – активность студентов, время их учебной работы в сети.

В итоге, преподаватель тратит свое время более эффективно. Он может собирать статистику по студентам: кто что скачал, какие домашние здания сделал, какие оценки по тестам получил. Таким образом, понять, насколько студенты

разобрались в теме, и с учетом этого предложить материал для дальнейшего изучения.

В Moodle есть решения для всех возможных задач управления учебным процесса. Если же готового решения пока нет или оно несовершенно, функционал системы можно легко расширить.

При подготовке и проведении занятий в системе Moodle преподаватель использует набор элементов и ресурсов курса, в который входят: элементы: анкета, Анкетный опрос, База данных, Видеоконференции, Wiki, Глоссарий, Задание, Интеграции с разными ресурсами( например электронные базы книг), Лекции, Опросы, Посещаемость, Семинар, Сертификат курса, Тест, Форум, Чат, ЭБС Юрайт, H5P; Ресурсы: Гиперссылка, Книга, Папка, Пояснение, Страница, Файл – и этот список постоянно пополняется.

Варьируя сочетания различных элементов и ресурсов курса, преподаватель организует изучение материала таким образом, чтобы формы обучения соответствовали целям и задачам конкретных занятий.

Глоссарий позволяет организовать работу с терминами, при этом словарные статьи могут создавать не только преподаватели, но и студенты. Термины, занесенные в глоссарий, подсвечиваются во всех материалах курсов и являются гиперссылками на соответствующие статьи глоссария. Система позволяет создавать как глоссарий курса, так и глобальный глоссарий, доступный участникам всех курсов.

В качестве ресурса может выступать любой материал для самостоятельного изучения, проведения исследования, обсуждения: текст, иллюстрация, webстраница, аудио или видео файл и др. Для создания web-страниц в систему встроен визуальный редактор, который позволяет преподавателю, не знающему языка разметки HTML, с легкостью создавать web-страницы, включающие элементы форматирования, иллюстрации, таблицы.

Выполнение задания – это вид деятельности студента, результатом которой обычно становится создание и загрузка на сервер файла любого формата или

создание текста непосредственно в системе Moodle (при помощи встроенного визуального редактора).

Преподаватель может оперативно проверить сданные студентом файлы или тексты, прокомментировать их и, при необходимости, предложить доработать в каких-то направлениях. Если преподаватель считает это необходимым, он может открыть ссылки на файлы, сданные участниками курса, и сделать эти работы предметом обсуждения в форуме. Такая схема очень удобна, например, для творческих курсов. Если это разрешено преподавателем, каждый студент может сдавать файлы неоднократно - по результатам их проверки; это дает возможность оперативно корректировать работу обучающегося, добиваться полного решения учебной задачи.

Все созданные в системе тексты, файлы,загруженные студентом на сервер, хранятся в портфолио.

Форум удобен для учебного обсуждения проблем, для проведения консультаций. Форум можно использовать и для загрузки студентами файлов - в таком случае вокруг этих файлов можно построить учебное обсуждение, дать возможность самим обучающимся оценить работы друг друга. При добавлении нового форума преподаватель имеет возможность выбрать его тип из нескольких: обычный форум с обсуждением одной темы, доступный для всех общий форум или форум с одной линией обсуждения для каждого пользователя. Форум Moodle поддерживает структуру дерева. Эта возможность удобна как в случае разветвленного обсуждения проблем, так, например, и при коллективном создании текстов по принципу «добавь фрагмент» – как последовательно, так и к любым фрагментам текста, сочиненным другими студентами. Сообщения из форума могут, по желанию преподавателю, автоматически рассылаться ученикам по электронной почте через 30 минут после их добавления (в течение этого времени сообщение можно отредактировать или удалить). Все сообщения студента в форуме хранятся в портфолио.

Moodle поддерживает очень полезную функцию коллективного редактирования текстов (элемент курса «Wiki»).

Элемент курса «Тесты» позволяет преподавателю разрабатывать тесты с использованием вопросов различных типов: Вопросы в закрытой форме (множественный выбор), Да/Нет, короткий ответ, числовой, соответствие, случайный вопрос, вложенный ответ и др.

Вопросы тестов сохраняются в базе данных и могут повторно использоваться в одном или разных курсах. На прохождение теста может быть дано несколько попыток. Возможно установить лимит времени на работу с тестом. Преподаватель может оценить результаты работы с тестом, просто показать правильные ответы на вопросы теста.

#### **2. ПРАКТИЧЕСКАЯ ЧАСТЬ**

## <span id="page-18-1"></span><span id="page-18-0"></span>**2.1. Отбор кандидатов соответствующих компетенций для поступления на базовую кафедру развития BIM-технологий.**

Электронный курс-конкурс предоставляет уникальную возможность для всех желающих изучить BIM и развить профессиональные навыки и знания в этой области. Он поможет отобрать самых подходящих кандидатов, чтобы они могли быстрее и успешнее ввестись в отрасль. Эти навыки включают:

- гибкость мышления и способность быстро адаптироваться к новым условиям и требованиям;
- коммуникативные навыки, позволяющие эффективно общаться и работать в команде;
- навыки работы с данными и информацией: умение собирать, анализировать, интерпретировать и презентовать информацию;
- умение решать проблемы и принимать решения на основе логического анализа и критического мышления;
- креативность и инновационный подход к решению задач;
- умение управлять своим временем и ресурсами;
- навык управления проектами.

В целом, развитие этих навыков поможет людям не только успешно адаптироваться к быстро меняющейся среде, но и стать более эффективными и успешными в любой другой сфере деятельности.

Строительная отрасль сейчас подвержена глобальным изменениям, связанным с внедрением новых принципов и технологий. Цифровое строительство стало системообразующим подходом, который обеспечивает модернизацию этой отрасли. Важно обеспечить наличие специалистов, которые смогут внедрять процедуры цифрового строительства на всех этапах проектирования,

строительства и передачи объекта в эксплуатацию при помощи информационной модели зданий.

BIM-технологии – это система цифрового моделирования зданий и объектов, которая позволяет ускорить и оптимизировать все этапы строительного процесса. BIM-специалисты занимаются внедрением процедур цифрового строительства на всех этапах проектирования, строительства и передачи объекта в эксплуатацию при помощи управления информационным моделированием зданий. С помощью BIM-моделирования можно значительно сократить сроки выполнения проекта и оптимизировать расходы, а также точно контролировать расход материалов.

BIM-специалисты помогают проектировщикам создавать информационную среду для работы над проектом. Они упорядочивают данные, создают детализированную 3D модель объекта, которая позволяет контролировать все этапы строительства и учитывать материалы. Все это позволяет ускорить процесс проектирования, повысить его качество и решать бизнес-задачи.

Обязанности BIM-специалиста включают разработку плана проекта, создание стандартов и инструкций, управление BIM-технологией, взаимодействие с другими специалистами, координацию модели и обучение команды. Он также выбирает подходящие технологии для проекта.

Кроме того, BIM-специалист должен обладать навыками коммуникации и уметь работать в команде, так как он будет взаимодействовать с различными специалистами, такими как архитекторы, инженеры и строители. Также важно умение анализировать данные и принимать решения на основе полученной информации.

Личностные качества BIM-специалиста также играют важную роль в этой профессии. Это включает ответственность, организованность, умение работать в условиях стресса и быстро приспосабливаться к изменениям в проекте. Также важно иметь желание постоянно учиться и совершенствоваться, так как технологии BIM постоянно развиваются и совершенствуются.

BIM-специалист должен быть компетентным профессионалом, который способен эффективно использовать BIM-технологии для улучшения процесса проектирования и строительства. Он должен быть хорошо подготовленным и ответственным членом команды проекта, который готов работать с другими специалистами для достижения общей цели - успешного завершения проекта.

Наконец, BIM-специалист должен иметь высокую ответственность и ориентироваться на результат. Он должен понимать, что его работа напрямую влияет на успех проекта и на качество строительства, а также на безопасность людей, которые будут использовать готовый объект. BIM-специалист должен быть готов принимать решения и решать проблемы, которые могут возникнуть в процессе работы.

BIM-специалист должен быть готов к изменениям и адаптироваться к новым условиям работы. Развитие профессии BIM-специалиста связано с постоянным улучшением технологий и методов работы. BIM-специалист – это очень востребованная профессия в строительной отрасли.

В целом, BIM-специалист – это профессионал высокого уровня, который обладает комплексом знаний и навыков в области строительства и информационных технологий. Он является ключевым игроком в проекте и обеспечивает его эффективное управление и успешную реализацию.

## <span id="page-20-0"></span>**2.2. Отбор необходимого образовательного и познавательного материала, соответствующего для определения и обучения навыкам и компетенциям для перспективного BIM-специалиста.**

Проведя библиографический анализ литературы и материалов сети Интернет, анализ и изучение научно-технической литературы сопоставил необходимый результат по требованиям к BIM-специалисту к требованиям к

образовательному и познавательному материалу , изучение и познание которого в рамках курса-конкура даст желаемый результат по поиску и подготовки кандидатов для дальнейшей их подготовке на базовой кафедре «BIM-технологии» и сформировал темы для изучения и проверки знаний в рамках электронного «Курс-конкурс для поступления на базовую кафедру «BIM-технологии» на базе Moodle, а именно:

*Критическое мышление.* Навыки критического мышления включают способность взвешенно подходить к информации и эффективно ее использовать, а также стратегии для работы с данными и временем. В цифровую эпоху критическое мышление становится еще более важным для извлечения полезной информации из огромного объема данных и использования их наиболее эффективно. Овладение этими навыками является частью метапознания, которое позволяет непрерывно учиться и адаптироваться к быстро меняющейся среде. В связи с этим, образование и профессиональное развитие должны уделять особое внимание развитию критического мышления и другим ценным навыкам для успешной деятельности в XXI веке.

Некоторые из этих навыков включают:

1) Умение анализировать и интерпретировать данные, особенно в контексте их источника и цели.

2) Умение формулировать вопросы и гипотезы на основе анализа данных.

3) Умение оценивать риски и принимать решения на основе доступной информации.

4) Умение работать в команде и обмениваться знаниями и идеями.

5) Умение критически оценивать свои собственные мысли и действия, а также принимать критику со стороны других людей.

6) Умение адаптироваться к новым технологиям и методам работы.

Все эти навыки позволяют человеку быть более эффективным и успешным в своей деятельности, а также более уверенно ориентироваться в быстро меняющейся среде. Они могут быть развиты и улучшены через образование, тренинги,

самообразование и практику. Но самое главное, что нужно для развития критического мышления, это желание постоянно учиться и расти как профессионал и личность.

*Лиминальное мышление.* Лиминальное мышление – это искусство создания перемен путем переосмысления убеждений. Оно помогает нам осознать, что наши убеждения могут быть ограничивающими и неверными, и быть готовыми изменить их, если они мешают достижению успеха или не соответствуют реальности. Лиминальное мышление помогает развивать критическое мышление и быть более гибкими в мышлении и действиях, что позволяет адаптироваться к новым условиям и изменениям быстрее и эффективнее.

Это означает, что вы должны быть готовы изменить свои убеждения, если они мешают вам достигать успеха или не соответствуют реальности. Лиминальное мышление помогает нам осознать, что мы не всегда правы и что наши убеждения могут быть ограничивающими и неверными. Оно помогает нам открыться для новых идей и возможностей, а также увидеть мир с другой стороны.

В целом, лиминальное мышление помогает нам развивать критическое мышление и быть более гибкими в мышлении и действиях. Это позволяет нам адаптироваться к новым условиям и изменениям быстрее и эффективнее.

*Тайм-менеджмент.* Тайм-менеджмент позволяет нам управлять своим временем, чтобы достигать своих целей и ценностей. Он помогает нам планировать нашу жизнь, чтобы использовать время на то, что действительно важно для нас. Независимо от того, какую технику мы используем, главное — это найти свои цели и распределить свое время в соответствии с ними. Тайм-менеджмент помогает нам не только достигать своих целей, но и увеличивать эффективность нашей работы, уменьшая стресс и улучшая нашу жизнь в целом. Время - наш самый ценный ресурс, и умение управлять им - ключ к успеху и счастью.

*Управление проектами.* Это раздел курса по управлению проектами, который поможет освоить основные принципы и навыки для эффективного управления проектами. Руководитель проекта становится героем, каждый день совершая

подвиги и борясь за новое в существующей реальности. В рамках курса изучаются 9 основных областей управления проектами: содержание и объем проекта, сроки, бюджет, команда, ожидания стейкхолдеров, коммуникации, риски, качество и закупки. Каждая область рассматривается последовательно, поэтажно, чтобы понимание системы проектного управления было комплексным.

*BIM.* Раздел курс дает понимание что BIM представляет собой новую технологию, которая значительно упрощает и ускоряет процесс проектирования и строительства зданий. Она позволяет создавать трехмерную модель здания с учетом всех его элементов и характеристик, что дает возможность лучшего контроля за процессом строительства и снижения рисков ошибок.

Курс по BIM поможет студентам понять, как работать с этой технологией, как ее внедрять в практику и какие преимущества она дает. Он также поможет студентам понять, какие навыки и знания необходимы для работы с BIM и как их можно получить. Он поможет студентам получить основные знания и навыки для эффективной работы в этой области.

Курс рассчитан на широкий круг, иллюстрации помогут лучше понять материал. Объясняет как внедрение BIM в строительную индустрию России может повлиять на будущее страны.

*ТИМ.* Раздел курса по ТИМ поможет понять, как использовать новую технологию в градостроительной деятельности России. Внедрение ТИМ в строительную индустрию России является основным стратегическим трендом инновационного развития до 2030 года. Оно требует реорганизации бизнес-процесса и изменения образа мышления участников строительного конвейера. Использование цифровых информационных моделей на всем жизненном цикле здания является ключевым элементом этой технологии. Внедрение BIMтехнологий в проектировании и строительстве объектов в сфере госзаказа должно было быть обеспечено в 2021 году. Для успешного внедрения ТИМтехнологий необходимо освоить базовые принципы и использовать многообразие предлагаемого программного инструментария для выбора эффективных и

надежных решений при подготовке и экспертизе проектной документации, при осуществлении строительства согласно установленным регламентам и стандартам организации работ. Эти же принципы важны для участников и исполнителей при эксплуатации и в процессах улучшения или сохранения капитальных объектов.

#### **2.3. Формирование курса**

<span id="page-24-0"></span>Разрабатываемый курс «Курс-конкурс для поступления на базовую кафедру BIM-технологии» является инструментом отбора кандидатов соответствующих компетенций. Предназначен он для всех желающих обучатся и развиваться в области BIM-технологий. Также он является инструментом отбора из числа желающих кандидатов тех, чьи навыки и умения соответствуют изученным требованиям к специалистам в области BIM-технологий по критериям, определенных моей работой. Данный курс рассчитан, на привлечения всех желающих ВУЗов, не зависимо от курса и направлений, будь то технические специальности либо гуманитарные направления обучения.

С учетом того, что BIM относительно новая технология и работающие специалисты в области строительства коммерческих компаний, служб заказчика и эксплуатации, владеющих пониманием и навыками работа в рамках BIM технологии очень мало и всем требуется переподготовка, также будут допущены к прохождения. Ведь суть, базовой кафедры объединить 3 необходимые составляющие, заинтересованные в развитие BIM (Государство, Коммерческие структуры, и людей, которые желают стать специалистами по разным направлениям в данной отрасли).

Базовая кафедра – это структурная единица вуза, которая создается в партнерстве с какой-либо — обычно крупной — компанией. Разработка программы

обучения также происходит совместно: к преподаванию привлекаются представители компании, активно идут стажировки студентов, в итоге — успешная работа на два фронта.

Процесс учебы делится на занятия в вузе и практику в компании, некоторые базовые кафедры организуют практику в режиме стажировки, студенты максимально погружаются в рабочую среду.

Главной причиной создания базовых кафедр и программ с университетами является *формирование и развитие профессионального и бизнес-сообщества*.

В моем случае формирование базовой кафедры планируется на базе BIM лаборатории ВУЗа «СамГУПС», который на мой взгляд является одним из самых лучших пилотных плацдармов, потому что:

1. ВУЗ государственный и есть административный ресурсы для привлечения внимания и организацию взаимодействия с необходимыми государственными органами.

2. Компания ОАО «РЖД», являющаяся основоположником ВУЗа с имеющимися уже собственными желаниями и потребностями в развитии BIMтехнологии.

3.Имеет обучающийся и работающий контингент ВУЗа по различным инженерным и IT направлениям, и по разным программам подготовки, получающие и имеющие необходимые навыки.

Важный момент привлечение конкурсантов к курсу, это проведение рекламной работы по Всем заинтересованным лицам и выстраивание мотивирующей политики в виде оплаты за выполнения работ на в рамках базовой кафедры и возможности дальнейшего трудоустройства на высокооплачиваемую работу.

Курс представляет собой не просто испытание, а образовательный процесс, который включает в себя отборную информацию для самостоятельной обучения по темам определенных исследованием, а также написание эссе. Важно понимать не только то, прошел ли участник тест, но и как он усваивает информацию и воспринимает ее. Размер курса достаточно большой, что делает прохождение

его похожим на марафон, который смогут завершить только настоящие сильные личности. Кроме того, в курсе имеются индикаторы анализа самого курса, которые позволяют оценить его эффективность. Эти индикаторы представлены тестами на IQ и КМ до начала курса и после его окончания. На основании результатов можно оценить результативность курса. Курс состоит из 16 модулей и 44 элементов, представленных в Таблице 1 Приложение А. Доступ к следующему модулю, открывается только после прохождения предыдущего. После каждого модуля проходят тестовые задания, а в конце курса проводится опрос о том, как участники видят себя в будущем. Система рейтинговая, и по итогу формируется рейтинг участников. Эссе оценивается в 30 баллов, каждый вопрос теста оценивается по одному баллу. Также делаются рейтинги по темам и общий. Курс можно проходить самостоятельно без ограничения по времени, за исключением тестов, на которые даётся час. Однако, общий лимит времени на прохождение курса составляет 6 месяцев.

План прохождения курса выглядит следующим образом, и имеет строгое требование прохождения в указанной последовательности, что достигается установленными ограничениями и допусками:

- 1. Изучение вводных материалов на начальной странице курса.
- 2. Прохождения тестов IQ и Критическое мышление до начала курса со стороннего ресурса путем перехода по ссылке и прикладыванием результатов в поле задания.
- 3. Раздел «Критическое мышление» изучение материала с последующим выполнением задания по написанию эссе по книге.
- 4. Раздел «Тайм-менеджменте» изучение материала с последующим выполнением задания по написанию эссе по книге.
- 5. Раздел «Управление проектами» изучение материала с последующим выполнением задания по написанию эссе по книге.
- 6. Раздел «Лиминальное мышление» изучение материала с последующим выполнением задания по написанию эссе по книге.
- 7. Раздел «BIM» изучение материала с последующим выполнением задания по написанию эссе по книге.
- 8. Раздел «ТИМ изучение материала с последующим выполнением задания по написанию эссе по книге.
- 9. Раздел « Тест1 Критическое мышление» выполнение тестового задания 30 вопросов множественный ответ.
- 10.Раздел «Тест2 Тайм-менеджменте» выполнение тестового задания 30 вопросов множественный ответ.
- 11.Раздел «Тест3 Управление проектами» выполнение тестового задания 30 вопросов множественный ответ.
- 12.Раздел «Тест4 Лиминальное мышление» выполнение тестового задания 30 вопросов множественный ответ.
- 13.Раздел «Тест5 BIM» выполнение тестового задания 30 вопросов множественный ответ.
- 14.Раздел «Тест6 ТИМ» выполнение тестового задания 30 вопросов множественный ответ.
- 15.Прохождения тестов IQ и Критическое мышление после прохождения курса со стороннего ресурса путем перехода по ссылке и прикладыванием результатов в поле задания.
- 16.Опрос (желаемый результат в BIM: каким специалистом Вы бы хотели стать в области BIM).

В итоге разработан полноценно сформированный электронный курс: «Курс-конкурс для поступление на базовую кафедру BIM-технологии», готовый к апробированию в рамках существующих образовательных процессов Сам-ГУПС. Фотообзор «Курс-конкурс для поступление на базовую кафедру «BIMтехнологии» представлен в Приложение Б.

#### **ЗАКЛЮЧЕНИЕ**

<span id="page-28-0"></span>В данной проектной работе проведен анализ имеющиеся в открытом доступе электронные образовательные ресурсы и системы управления обучением. Для решения поставленной цели выбрана системы управления обучения Moodle и раскрыты ее возможности и преимущества, выбраны элементы и ресурсы. Обобщены необходимые требования к BIM-специалисту, компетенциям, навыкам и умения кандидатов для подготовки. Определены основные критерии выбора кандидатов из числа желающих для поступления на базовую кафедру «BIMтехнологии». Проанализирован обучающий материал по соответствующим навыкам и умениям. Отобран и обобщен образовательный и познавательный материал для курса-конкурса. Все основные моменты работы представлены в презентации в Приложение В.

Сделаны выводы о том, что, конкурс по освоению и пониманию материала по таким темам как: критическое мышление, тайм-менеджмент, управление проектами, лиминальное мышление и теорией BIM-технологий, позволяет выбрать лучших кандидатов для работы в этой области.

Систематизирован в электронном ресурсе образовательный материал и элементы курса, а также сформирован полноценный электронный курс «Курс-конкурс для поступления на базовую кафедру BIM-технологии» и готов к апробированию в рамках существующих образовательных процессов СамГУПС.

Участие в дистанционном, не привязанном строго по времени курсе-конкурсе на базовую кафедру «BIM технологии» может помочь студентам овладеть необходимыми компетенциями и навыками, а также поможет не только успешно адаптироваться к быстро меняющейся среде, но и стать более эффективными и успешными в любой сфере деятельности.

В рамках курса-конкурса студенты будут развивать критическое мышление, лиминальное мышление, управление проектами и тайм-менеджмент, а также узнают о возможностях технологии BIM и развития ТИМ в России. Участие в курсе-конкурсе может стать отличным стартом для профессионального

саморазвития и дальнейшего развития в области BIM технологий и не только, ведь BIM — это не просто технология, это новый взгляд на мир, эволюция мышления и взаимодействия людей.

Практическую ценность проделанной работы заключается в том, что мною был полностью разработан электронный курс «Курс-конкурс для поступление на базовую кафедру BIM-технологии», готовый к апробированию в рамках существующих образовательных процессов СамГУПС. Также практическую ценность проделанной работы заключается в том мною был получен опыт разработки обучающих интерактивных курсов, в том числе освоена система создания и управления образовательными электронными курсами Moodle.

В связи с вышесказанным, будем считать, что все задачи нашего исследования успешно выполнены, а цель проектной работы достигнута.

## **БИБЛИОГРАФИЧЕСКИЙ СПИСОК**

<span id="page-30-0"></span>1. Отчет по исследованию «Уровень применения BIM в России 2019» /[Электронный ресурс] // Concurator : [сайт]. — URL: [http://concurator.ru/information/bim\\_report\\_2019/.](http://concurator.ru/information/bim_report_2019/)

2. Усмонов, М. С. Технология создания интерактивных электронных учебных курсов и ее структура / М. С. Усмонов. — Текст : непосредственный // Молодой ученый. — 2014. — № 5 (64). — С. 560-563. — URL: https://moluch.ru/archive/64/10339/.

3. Большой обзор LMS-систем: виды, поставщики и реальный кейс внедрения /[Электронный ресурс]//vc.ru: [сайт]. — URL: https://vc.ru/education/218817-bolshoy-obzor-lms-sistem-vidy-postavshchiki-irealnyy-keys-vnedreniya/.

4. Топ-20 систем управления обучением (LMS) на основе отзывов пользователей систем. | HR-elearning- современные тренды управления, обучения, оценки, мотивации персонала / [Электронный ресурс] // hr-elearning.ru : [сайт]. — URL: [https://hr-elearning.ru/top-20-sistem-upravleniya-obucheniem-lms](https://hr-elearning.ru/top-20-sistem-upravleniya-obucheniem-lms-sistemy-obucheniya-personala/)[sistemy-obucheniya-personala/.](https://hr-elearning.ru/top-20-sistem-upravleniya-obucheniem-lms-sistemy-obucheniya-personala/)

5. LMS, системы управления обучением: большой обзор / Skillbox Media / [Электронный ресурс] // skillbox.ru : [сайт]. — URL: [https://skillbox.ru/media/management/znakomimsya-s-lms-chto-oni-umeyut-i-kak](https://skillbox.ru/media/management/znakomimsya-s-lms-chto-oni-umeyut-i-kak-vybrat-platformu-dlya-svoey-kompanii/)[vybrat-platformu-dlya-svoey-kompanii/.](https://skillbox.ru/media/management/znakomimsya-s-lms-chto-oni-umeyut-i-kak-vybrat-platformu-dlya-svoey-kompanii/)

6. Обзор LMS: 10 лучших платформ для обучения / [Электронный ресурс] // lms-service.ru : [сайт]. — URL: https://lms-service.ru/stati/obzor-lms-10 luchshih-platform-dlya-obucheniya/.

7. Moodle - Open-source learning platform | Moodle.org/ [Электронный ресурс] // Moodle: [сайт]. — URL: https://moodle.org/.

8. Чатфилд Т. Критическое мышление: Анализируй, сомневайся, формируй свое мнение [Текст] / Чатфилд Т. — 1-е изд. — Москва: Альпина Паблишер, 2019 — 328 c.

9. Архангельский Г. Тайм-драйв. Как успевать жить и работать [Текст] / Архангельский Г. — 1-е изд. — Москва: Манн, Иванов и Фербер  $(MM\Phi)$ , 2010 — 290 c.

10. Афанасьев Ф. Управление проектами в стиле ДРАЙВ [Текст] / Афанасьев Ф. — 1-е изд.. — Москва: Издательские решения,  $2017 - 102$  с.

11. Грей Д. Лиминальное мышление. Как перейти границы своих убеждений [Текст] / Грей Д. — 1-е изд. — Москва: Манн, Иванов и Фербер, 2017 — 216 c.

12. Талапов В. В. Технология BIM: суть и особенности внедрения информационного модели-рования зданий [Текст] / Талапов В. В. — 1-е изд. — Москва: ДМК Пресс, 2015 — 410 c.

13. Бачурина С. С. Информационное моделирование: методология использования цифровых моделей в процессе перехода к цифровому проектированию и строительству. Ч. 1: Цифровой проектный менеджмент полного цикла в градостроительстве. Теория. [Текст] / Бачурина С. С. — 1-е изд. — Москва: ДМК Пресс, 2021 — 106 c.

14. Бачурина С. С. Информационное моделирование: методология использования цифровых моделей в процессе перехода к цифровому проектированию и строительству. Ч. 2: Переход к цифровому проектированию и строительству. Методология. [Текст] / Бачурина С. С. — 1-е изд. — Москва: ДМК Пресс, 2021 — 121 c.

15. Бачурина С. С. Информационное моделирование: методология использования цифровых моделей в процессе перехода к цифровому проектированию и строительству. Ч. 3: Примеры лучших практик использования цифровых моделей в градостроительстве. [Текст] / Бачурина С. С. — 1-е изд. — Москва: ДМК Пресс, 2021 — 137 c.

## **СОСТАВ КУРСА**

## Таблица 1– Состав курса

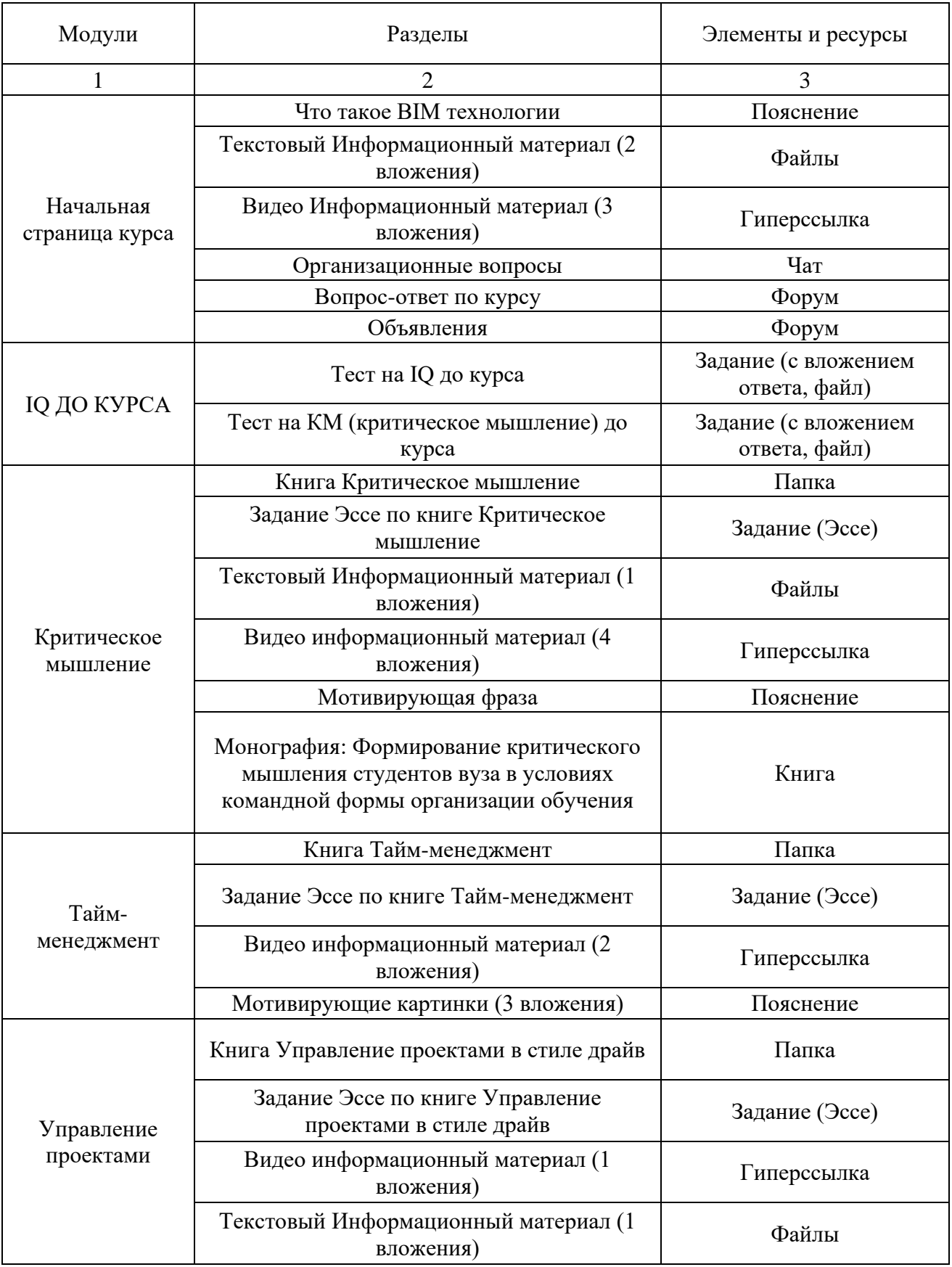

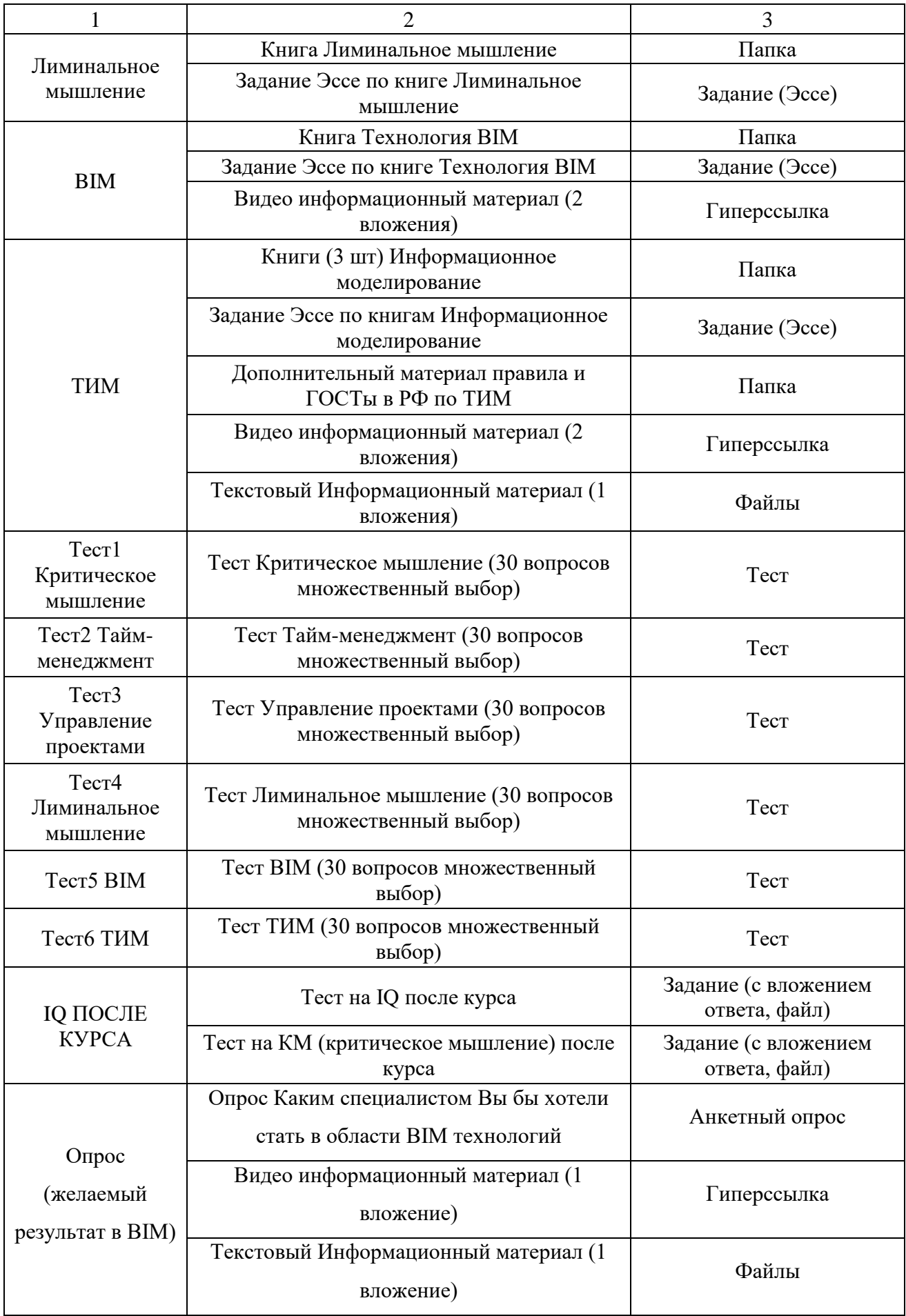

## **СОСТАВ КУРСА**

## Таблица 1– Состав курса

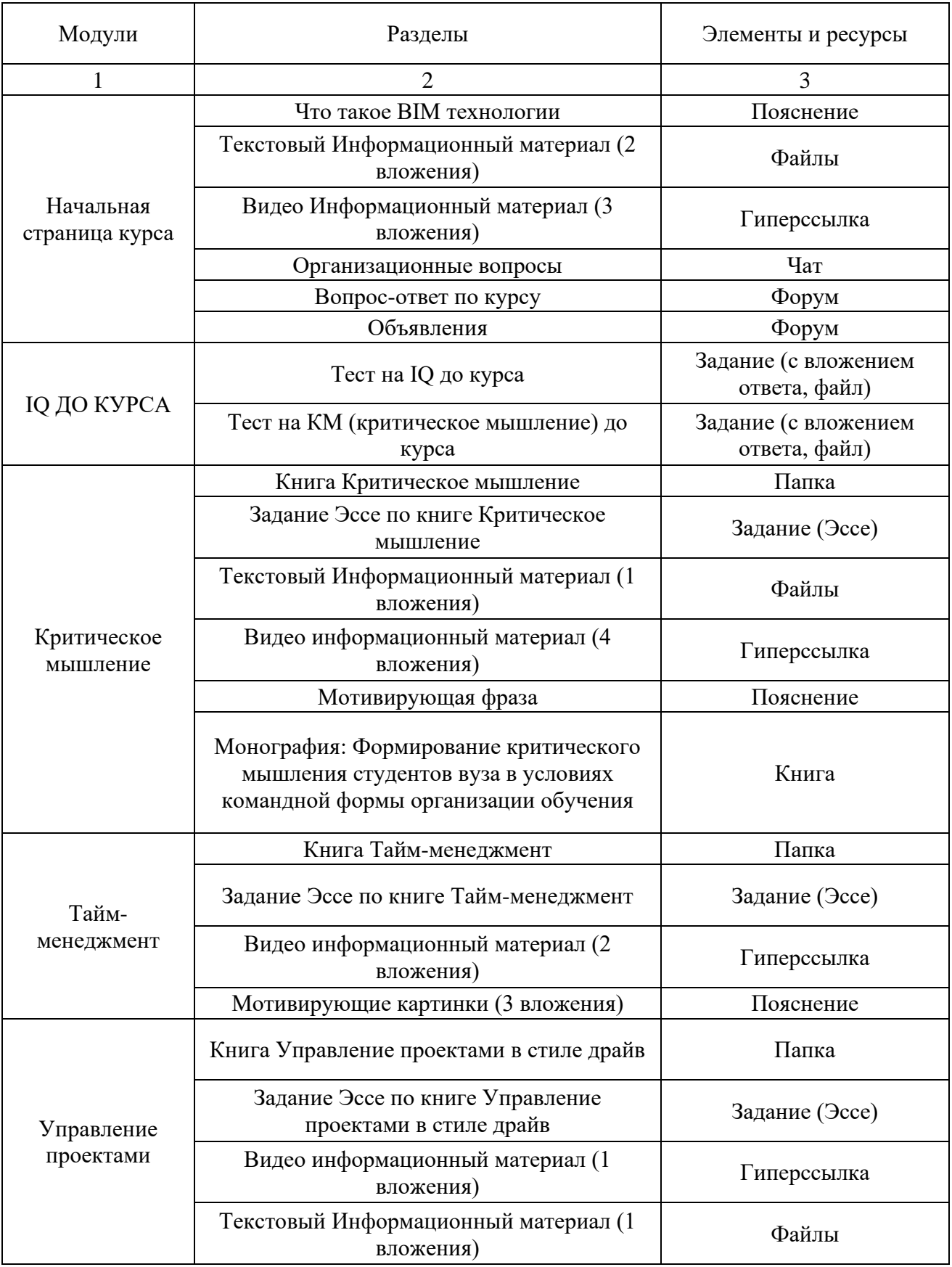

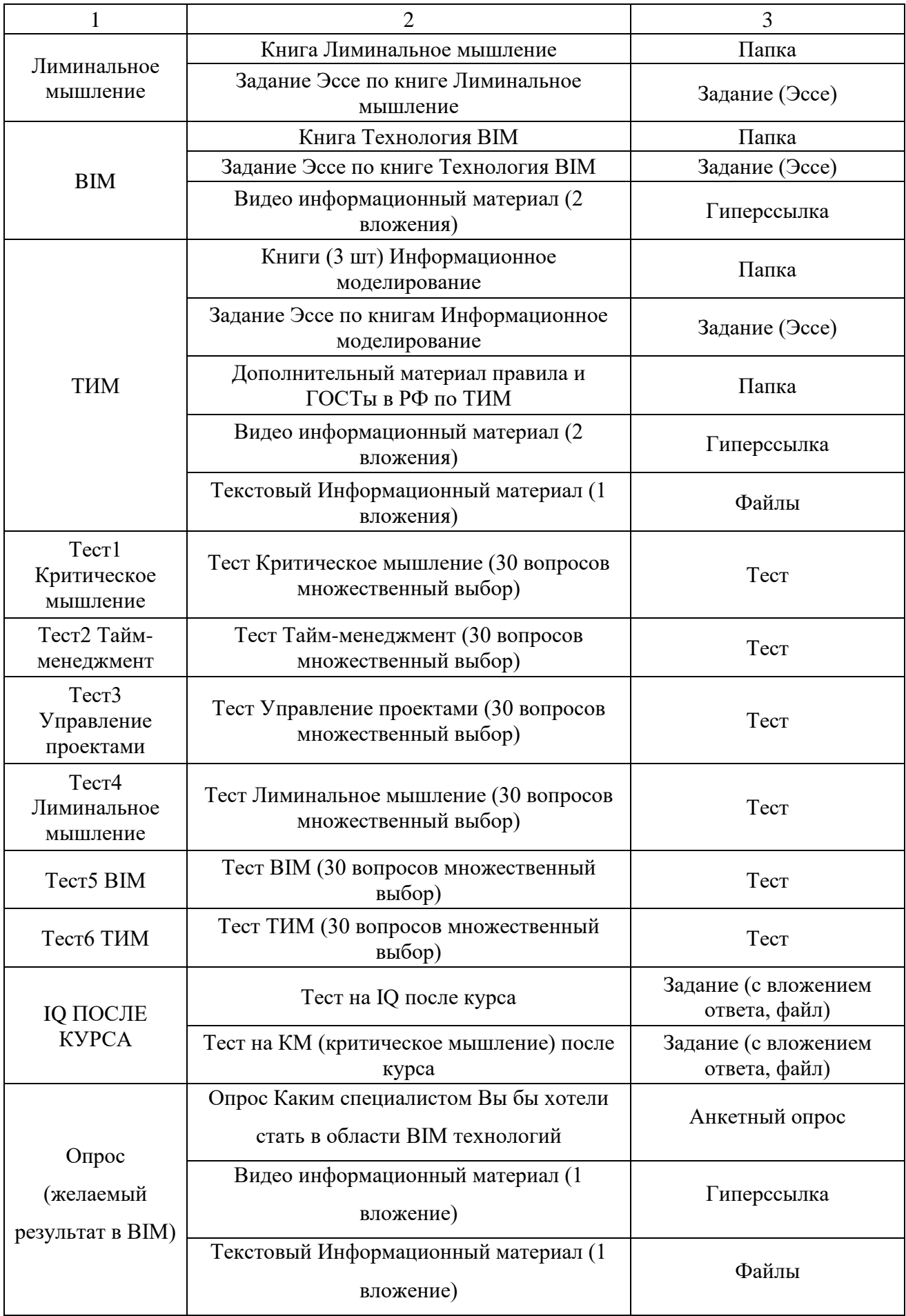

## **Приложение Б**

## **ФОТООБЗОР КУРСА-КОНКУРСА ДЛЯ ПОСТУПЛЕНИЯ НА БАЗОВУЮ КАФЕДРУ «BIM-ТЕХНОЛОГИИ»**

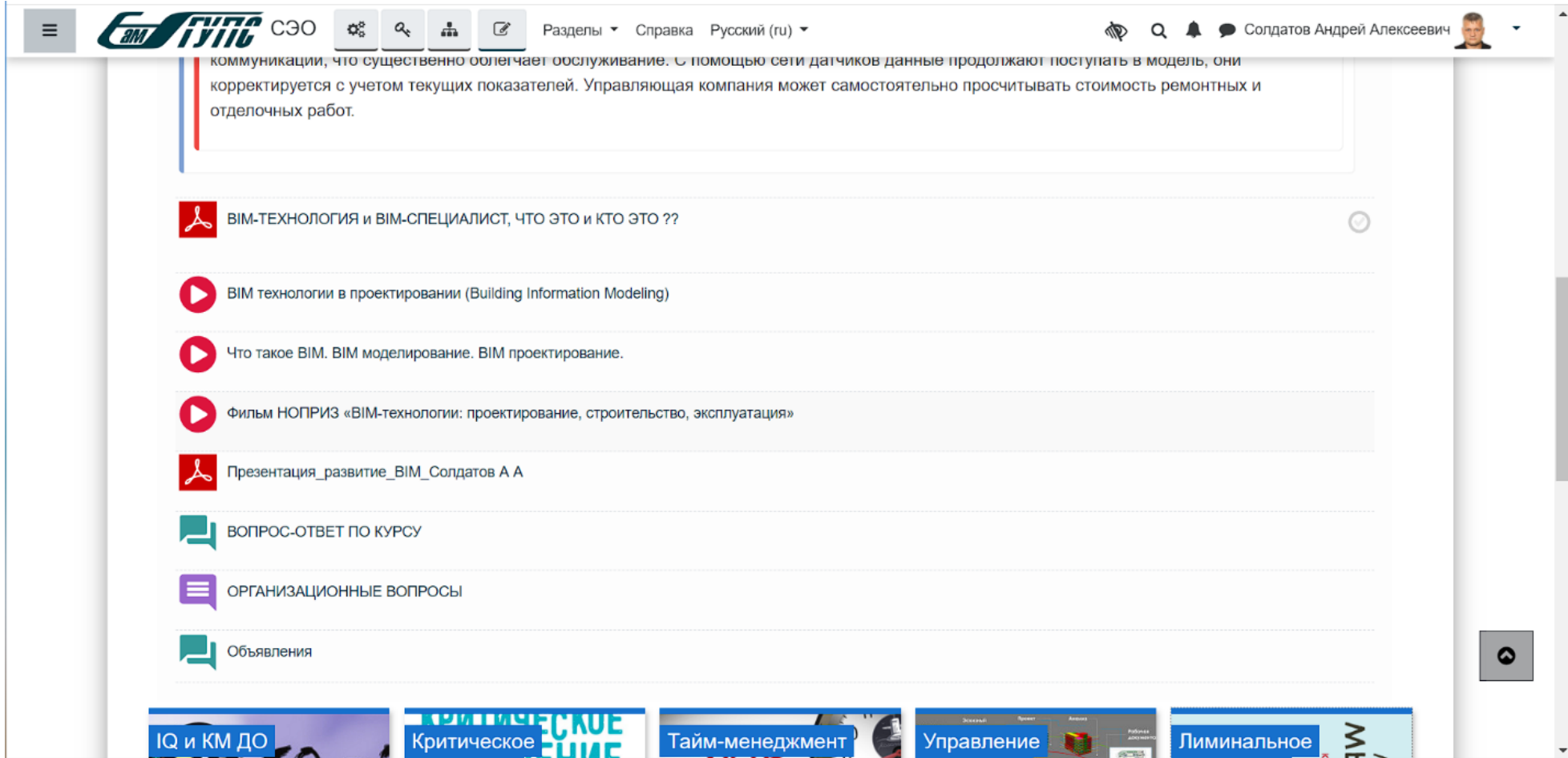

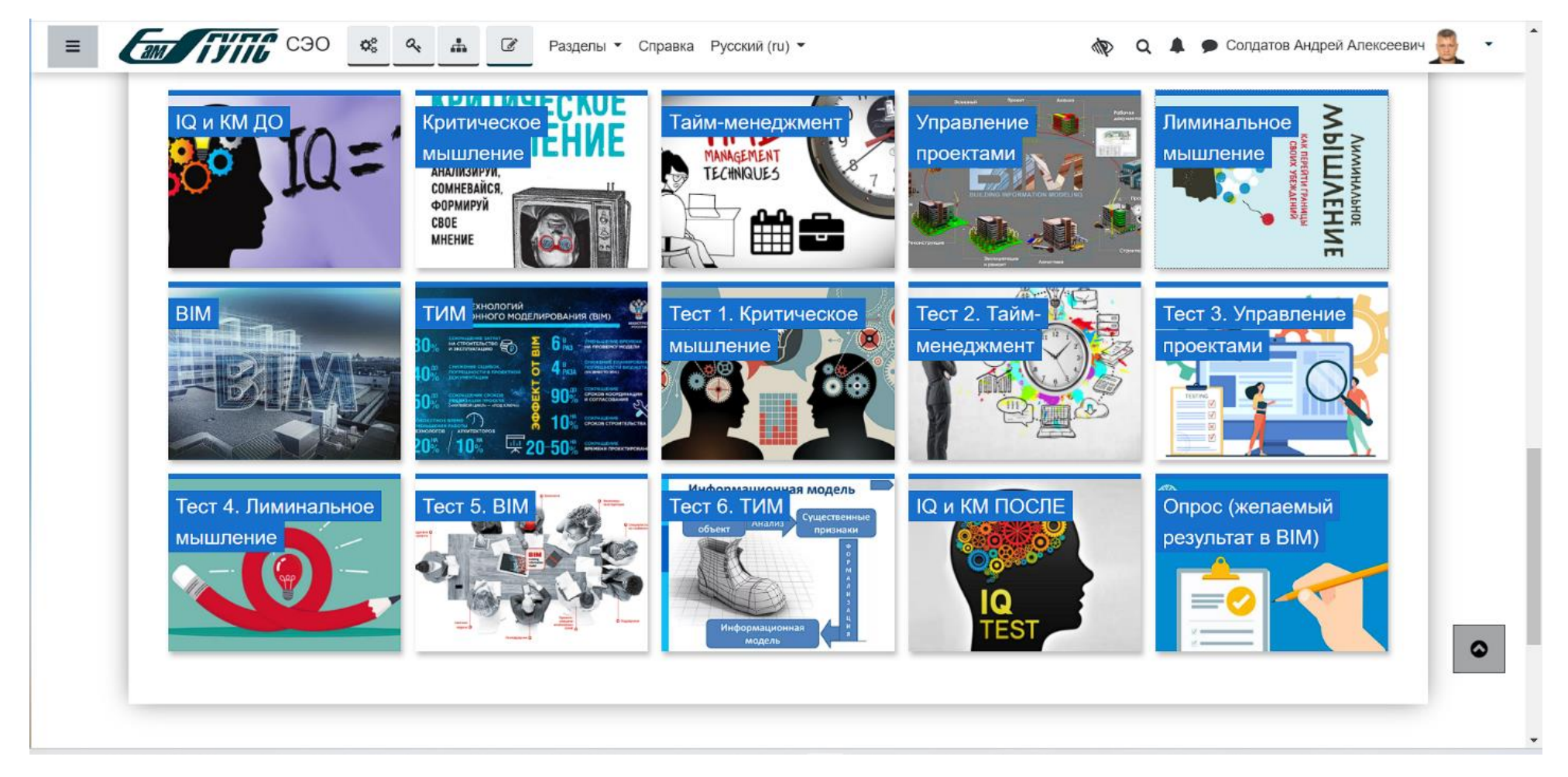

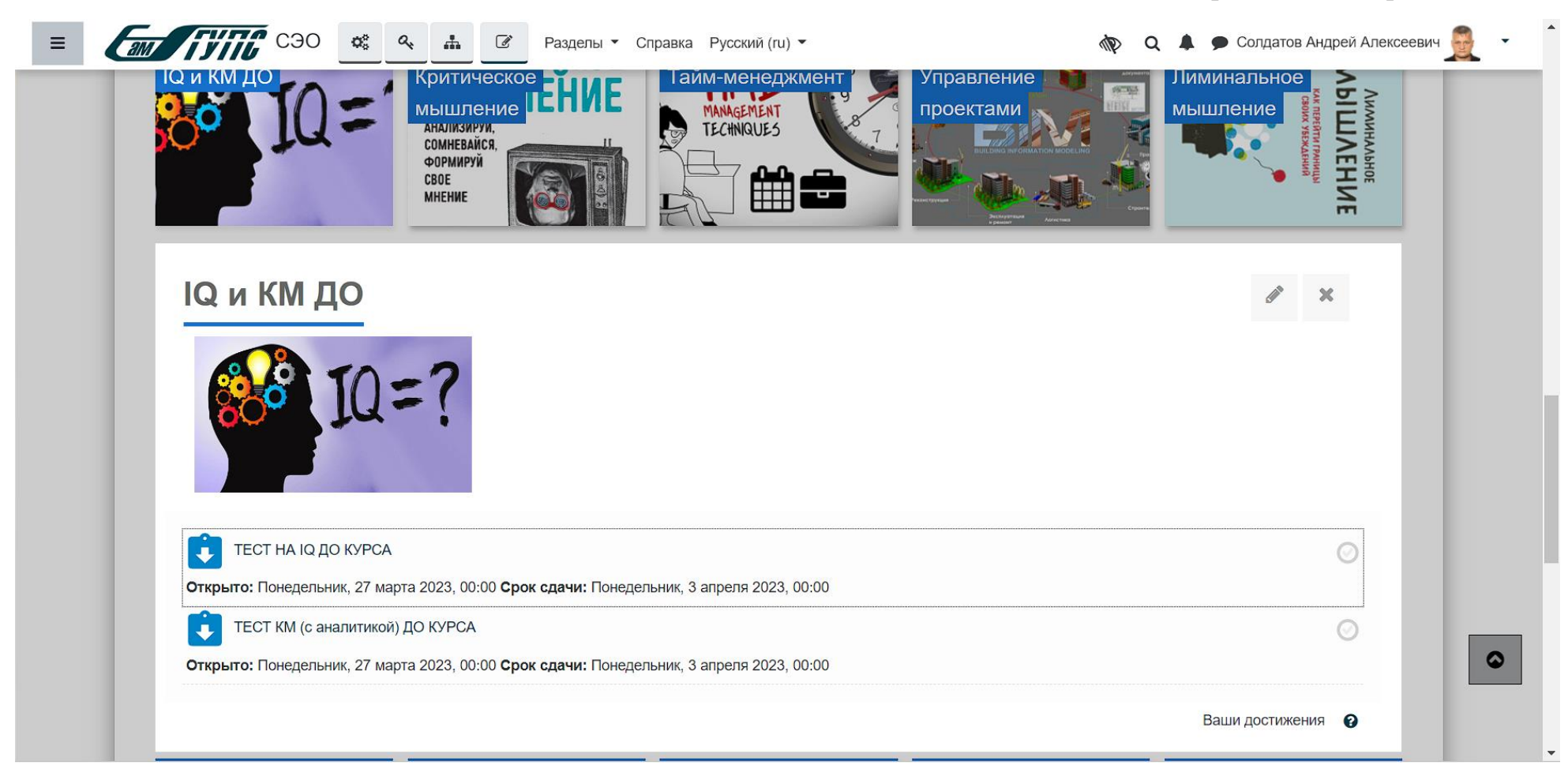

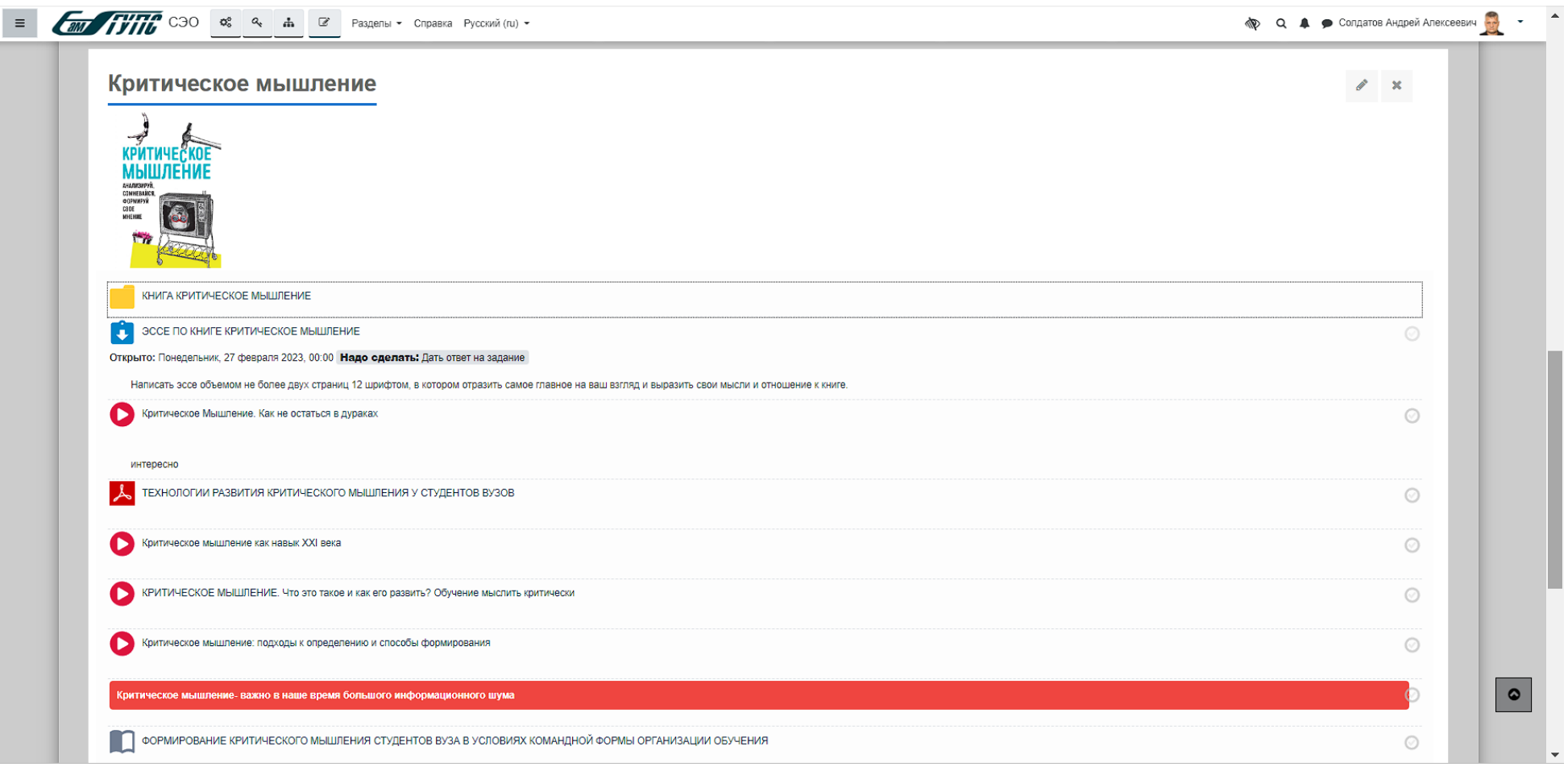

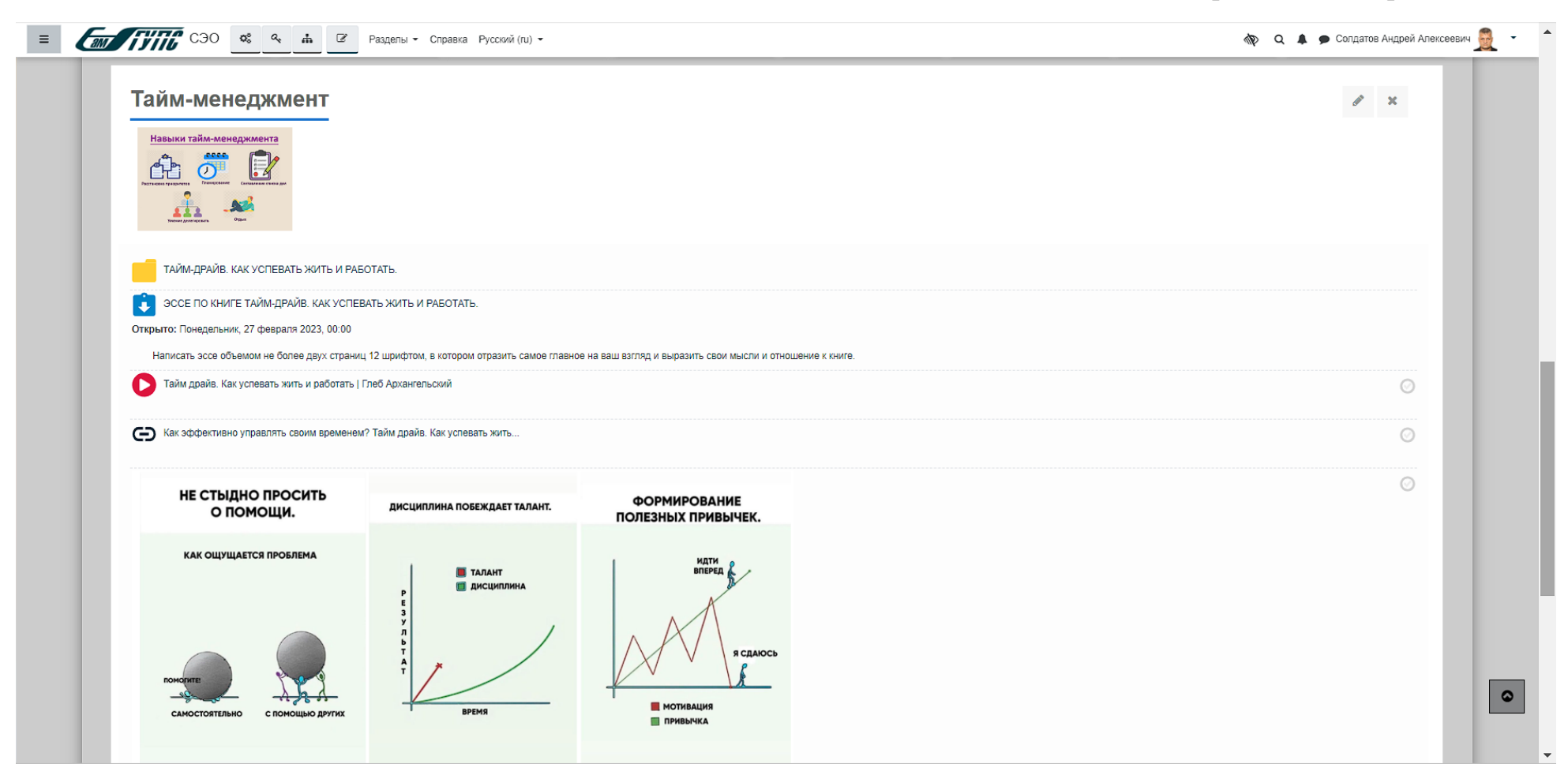

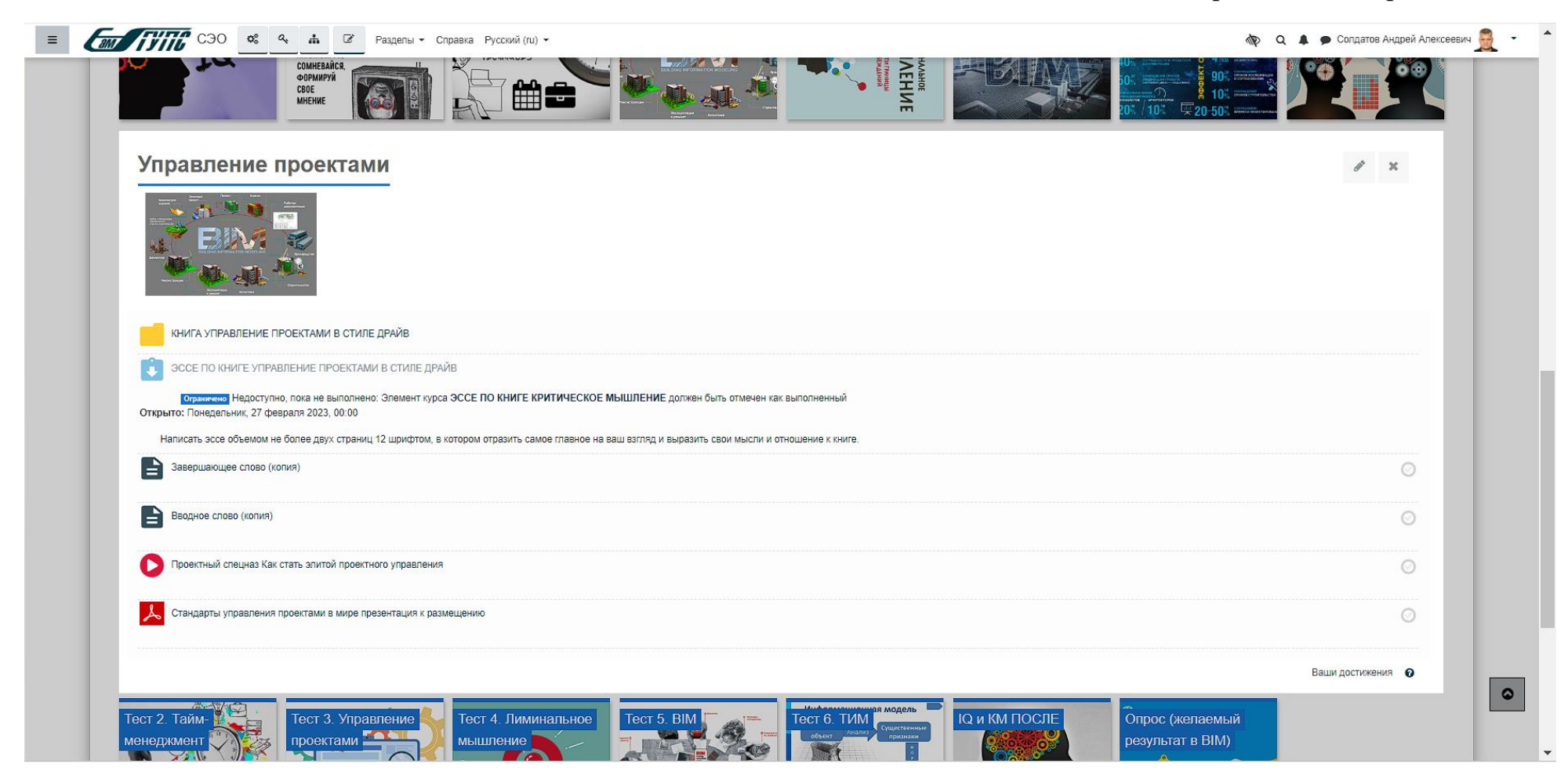

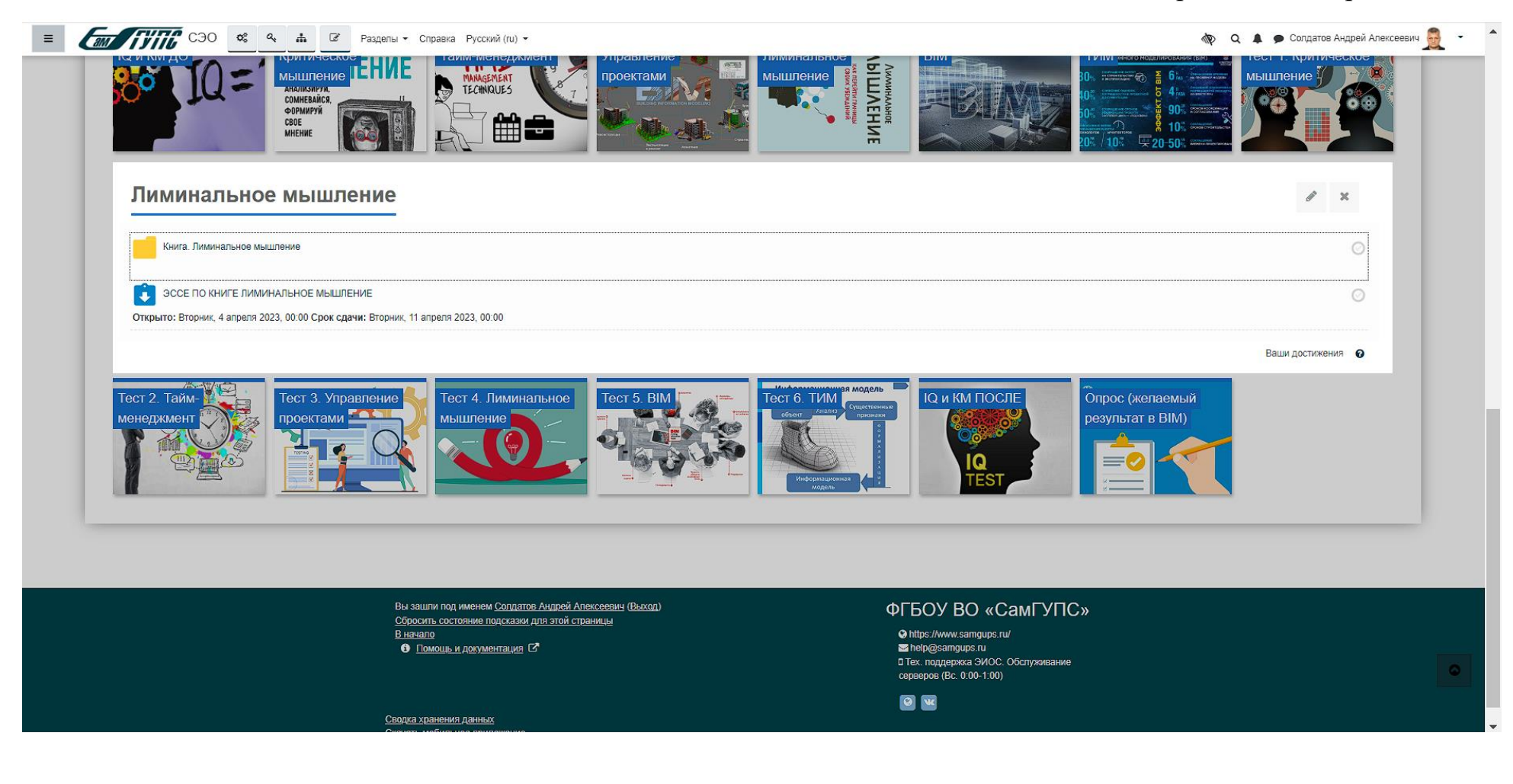

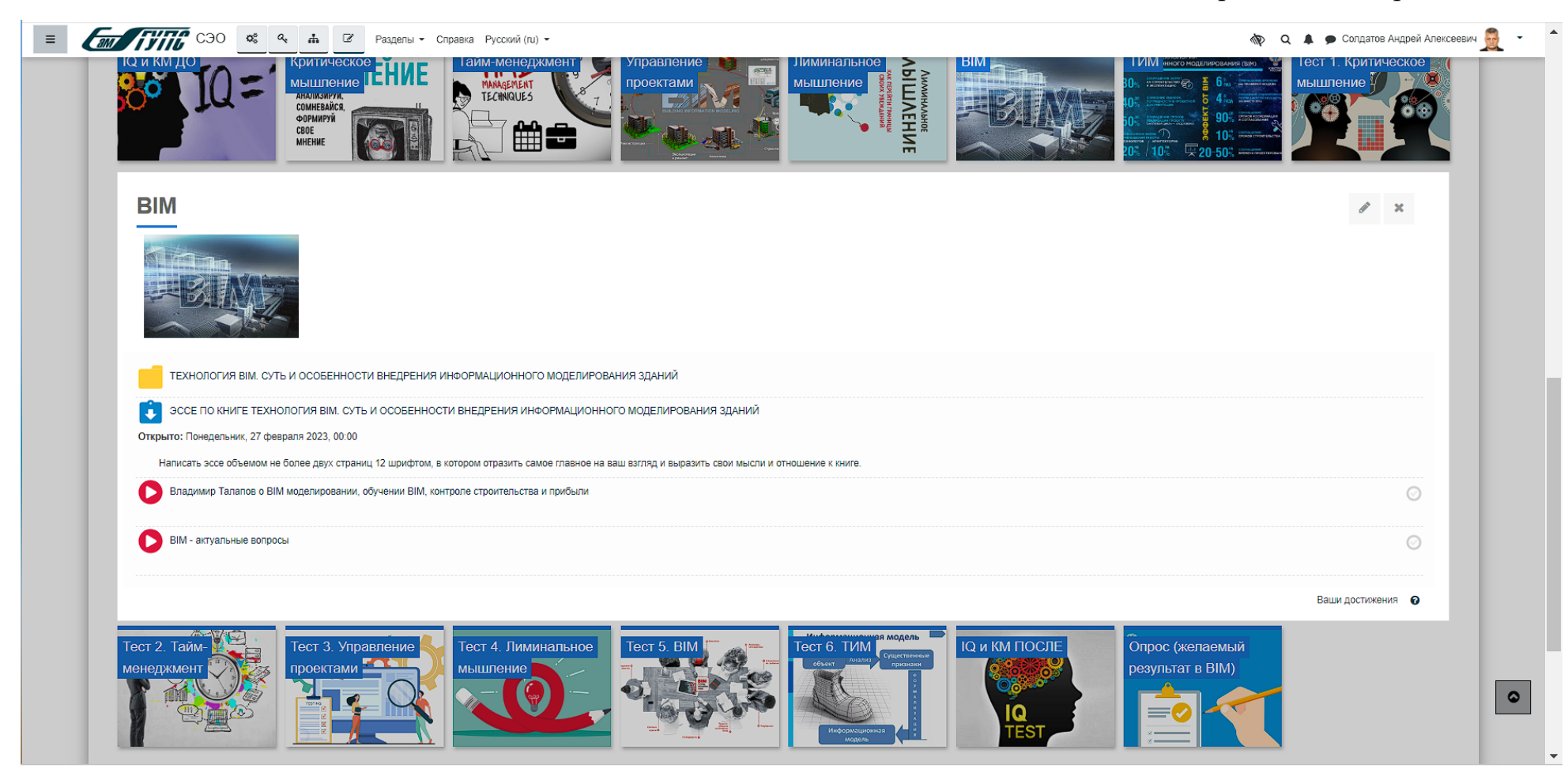

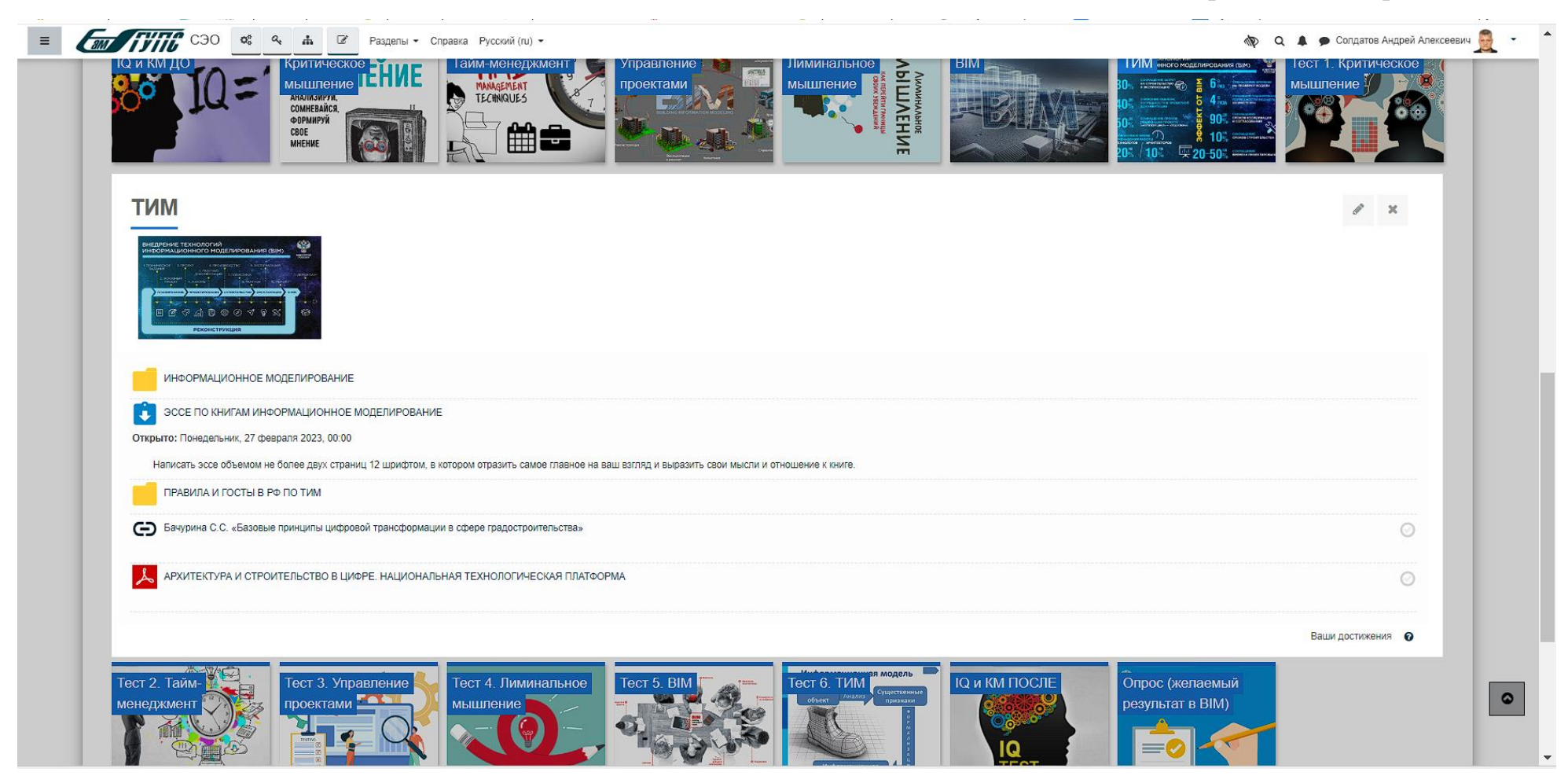

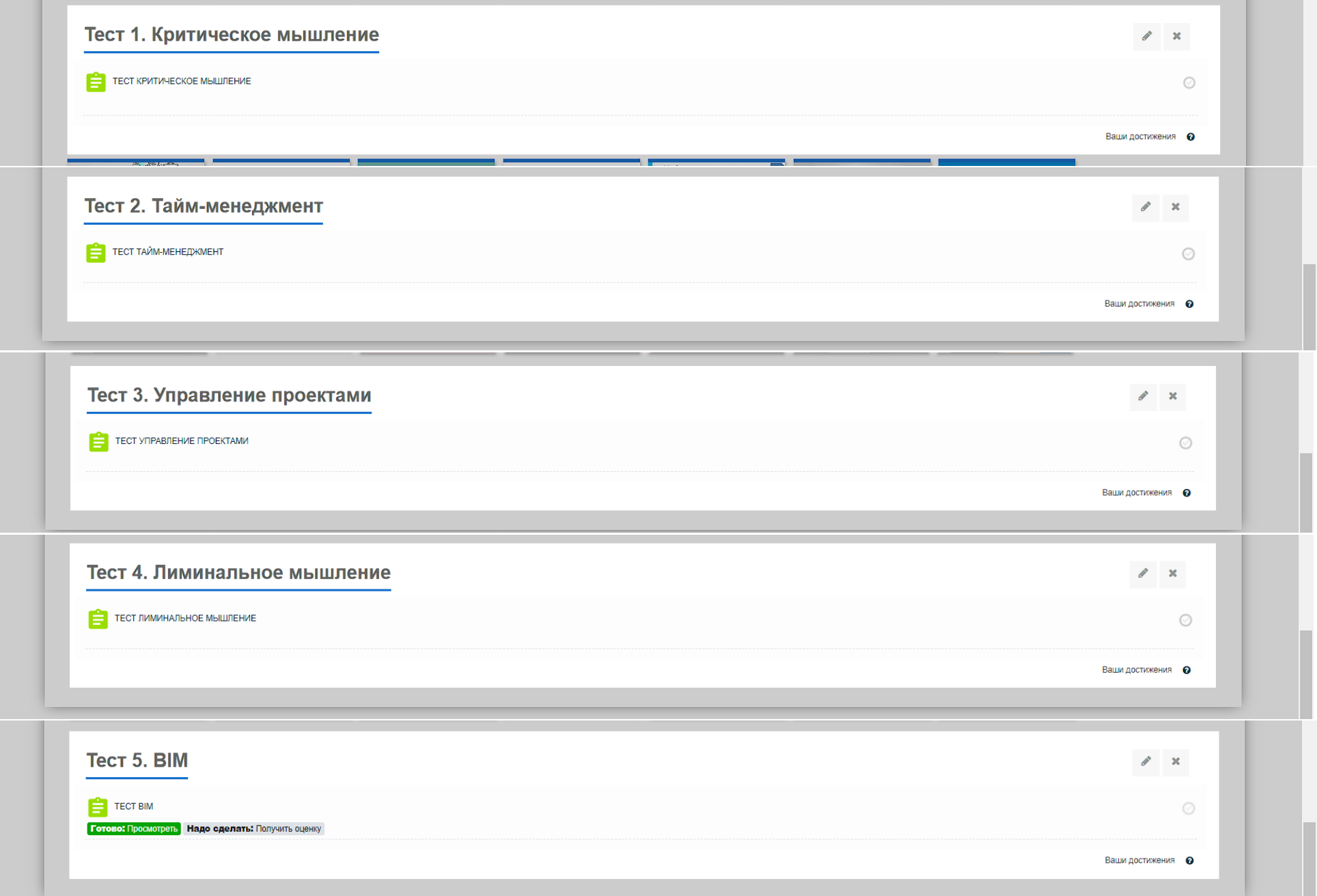

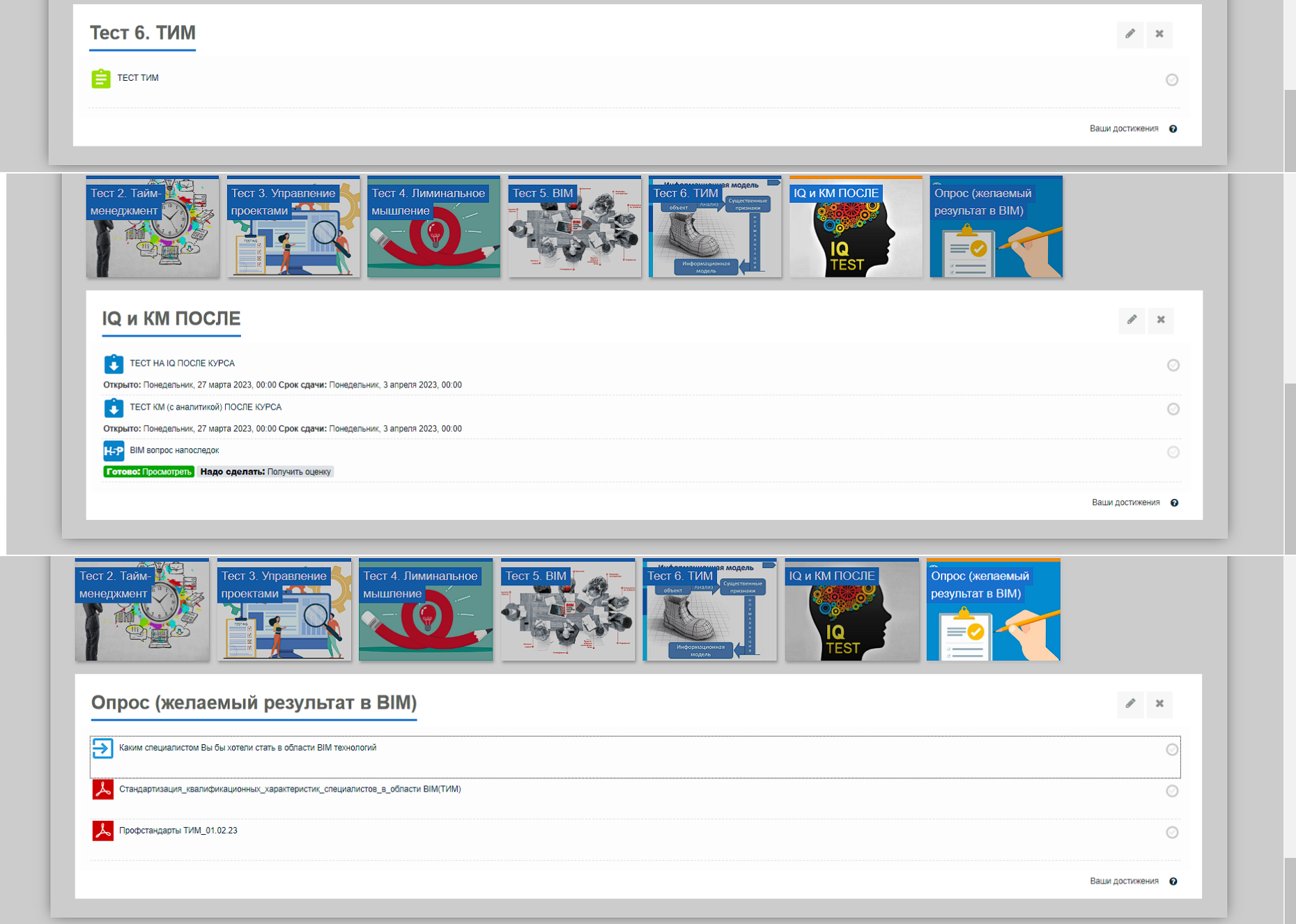

### **Приложение В**

### **ПРЕЗЕНТАЦИЯ КУРСА**

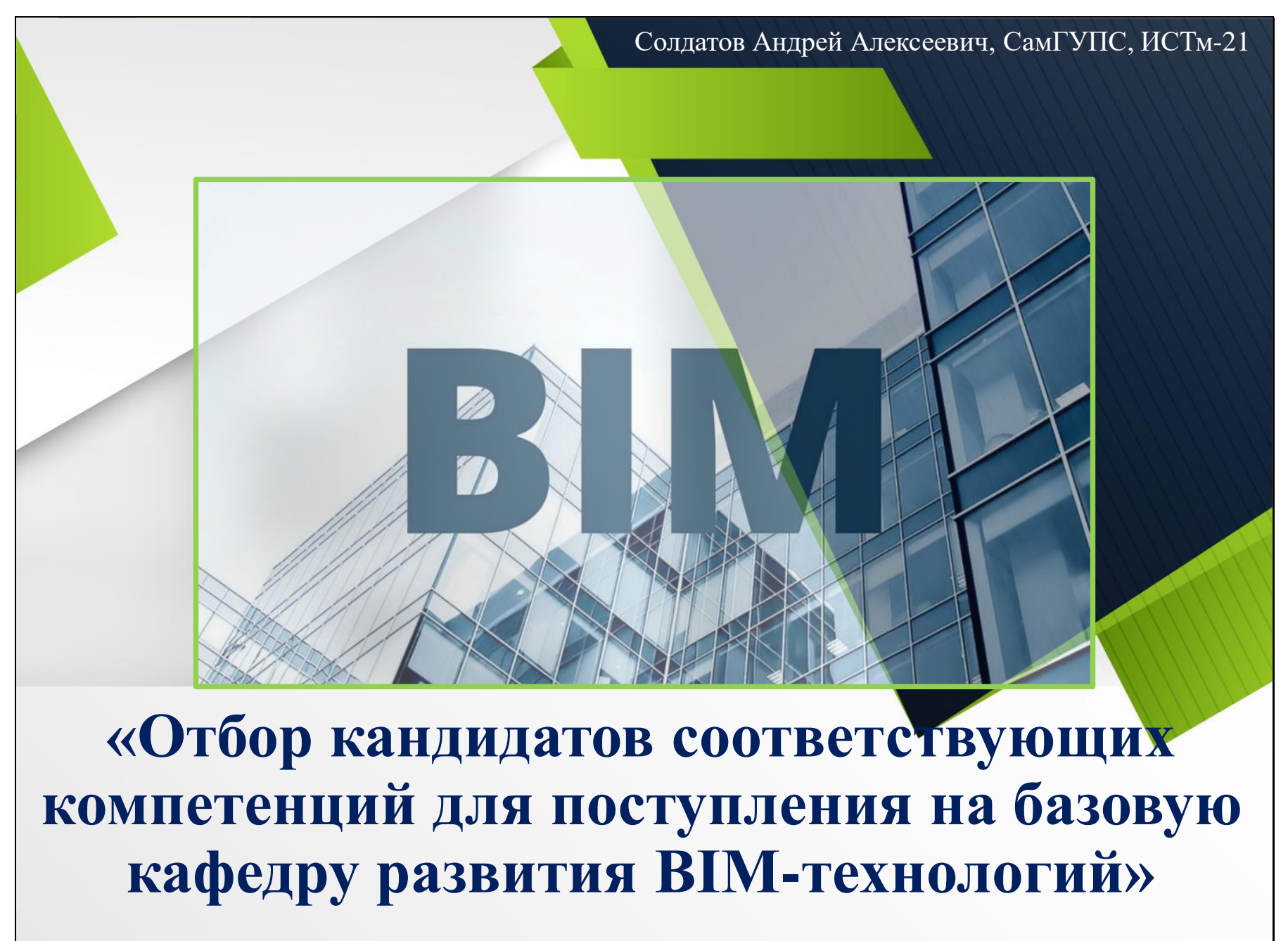

## **Что такое BIM**

BIM-технология – это система цифрового моделирования зданий <sup>и</sup> объектов, которая позволяет ускорить <sup>и</sup> оптимизировать все этапы строительного процесса. Цифровое строительство стало системообразующим подходом, который обеспечивает модернизацию этой отрасли. И важно на сегодняшний день обеспечить наличие специалистов <sup>в</sup> отрасли, которые смогут внедрять процедуры цифрового строительства на всех этапах проектирования, строительства <sup>и</sup> передачи объекта <sup>в</sup> эксплуатацию при помощи информационной модели зданий.

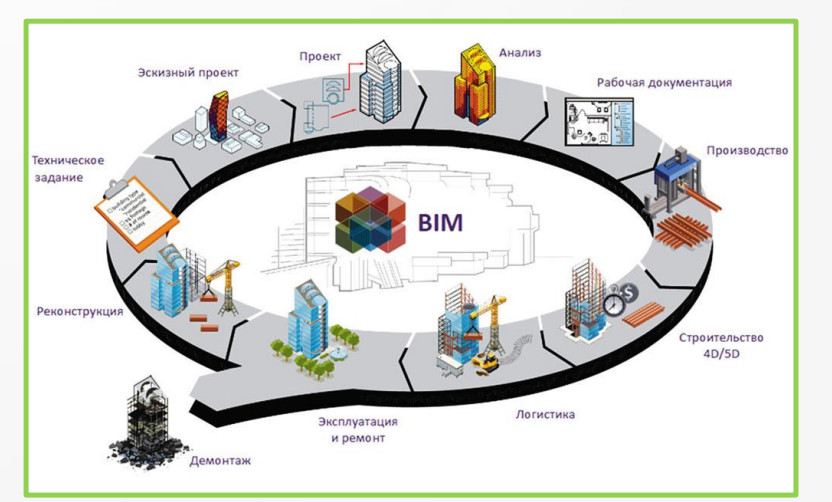

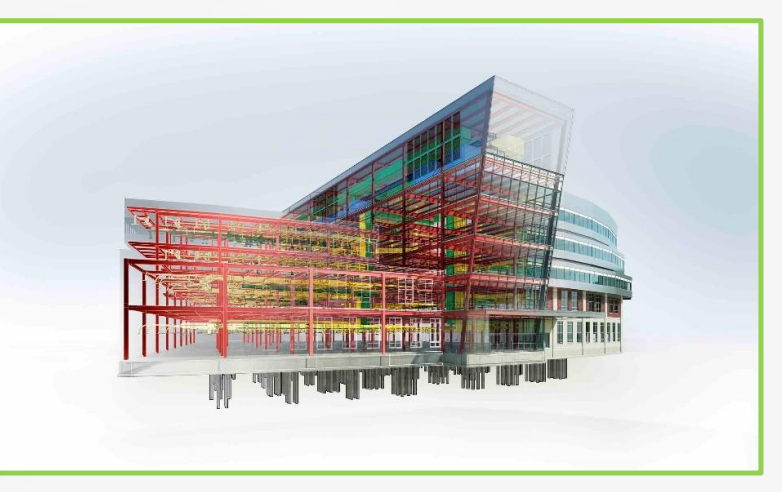

# **Кто такие BIM-специалисты**

Именно BIM-специалисты занимаются внедрением, помогают проектировщикам создавать информационную среду для работы над проектом. Они упорядочивают данные, создают детализированную 3D модель объекта, которая позволяет контролировать все этапы строительства. Они находятся на стыке проектирования <sup>и</sup> ИТ. Обязанности BIM-специалиста включают разработку плана проекта, создание стандартов <sup>и</sup> инструкций, управление BIM-технологией, взаимодействие <sup>с</sup> другими специалистами, координацию модели <sup>и</sup> обучение команды. Они также выбирают подходящие технологии для проекта.

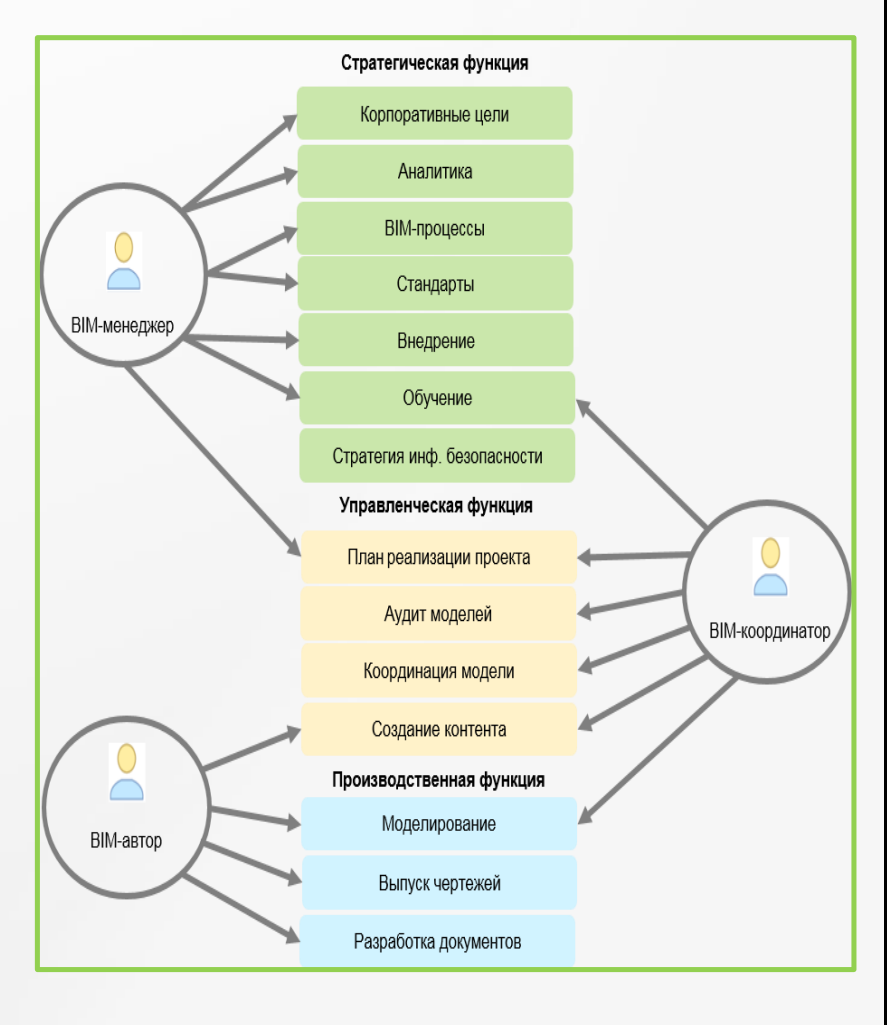

# **Навыки и компетенции BIM-специалиста**

BIM-специалист должен обладать навыком быстрого анализа данных <sup>и</sup> принятия решений на основе полученной информации <sup>и</sup> оперативно решать проблемы, которые могут возникнуть <sup>в</sup> процессе работы. Также обладать навыками коммуникации <sup>и</sup> уметь работать <sup>в</sup> команде, так как он будет взаимодействовать <sup>с</sup> различными специалистами.

**3**

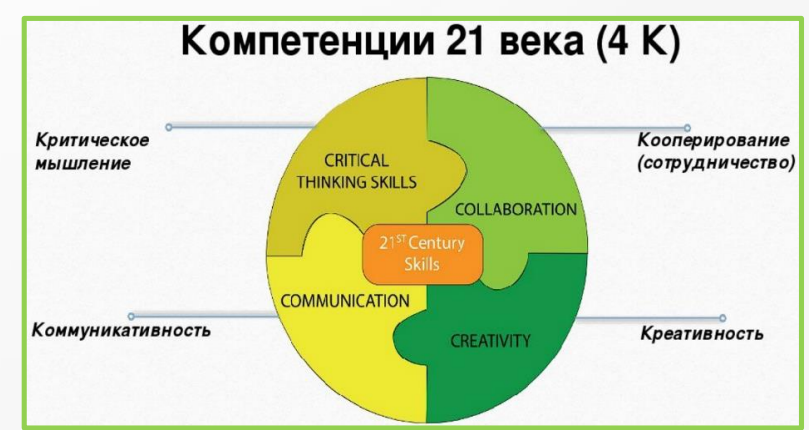

Личностные качества BIM-специалиста также играют важную роль <sup>в</sup> этой профессии. Это включает ответственность, организованность, ориентированность на результат, умение работать <sup>в</sup> условиях стресса <sup>и</sup> быстро приспосабливаться <sup>к</sup> изменениям <sup>в</sup> проекте. Также важно иметь желание постоянно учиться <sup>и</sup> совершенствоваться, так как технологии BIM постоянно развиваются <sup>и</sup> совершенствуются. Быть креативным <sup>и</sup> творческим человеком <sup>в</sup> совокупности <sup>с</sup> владением знаниями технических наук (физика, математика).

В целом, BIM-специалист – это профессионал высокого уровня, который обладает комплексом знаний, личностных навыков <sup>и</sup> компетенций, <sup>а</sup> также навыков <sup>в</sup> области строительства <sup>и</sup> информационных технологий, необходимых для обеспечения эффективного управление <sup>и</sup> успешной реализации проектов.

# **Отбор кандидатов через электронный курс-конкурс**

Электронный курс-конкурс предоставляет уникальную возможность для всех желающих изучить BIM <sup>и</sup> развить профессиональные навыки <sup>и</sup> знания <sup>в</sup> этой области. Он поможет отобрать самых подходящих кандидатов, чтобы они могли быстрее <sup>и</sup> успешнее ввестись <sup>в</sup> отрасль. Эти навыки включают:

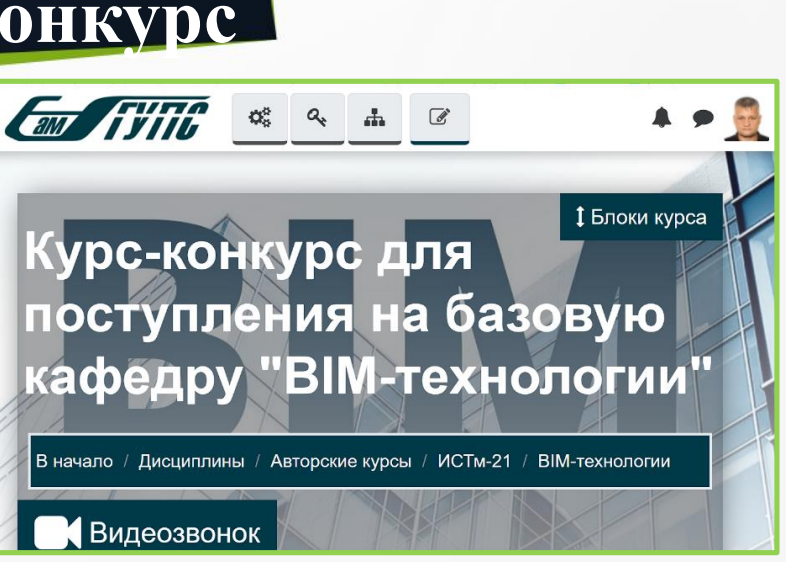

- Гибкость мышления <sup>и</sup> способность быстро адаптироваться <sup>к</sup> новым условиям <sup>и</sup> требованиям.

-Навыки работы <sup>с</sup> данными <sup>и</sup> информацией: умение собирать, анализировать, интерпретировать <sup>и</sup> презентовать информацию.

- Навыки управления проектами

**4**

- Умение решать проблемы <sup>и</sup> принимать решения на основе логического анализа <sup>и</sup> критического мышления.

- Креативность <sup>и</sup> инновационный подход <sup>к</sup> решению задач.

- Умение управлять своим временем <sup>и</sup> ресурсами.

В целом, развитие этих навыков поможет людям не только успешно адаптироваться <sup>к</sup> быстро меняющейся среде, но <sup>и</sup> стать более эффективными <sup>и</sup> успешными <sup>в</sup> любой сфере деятельности.

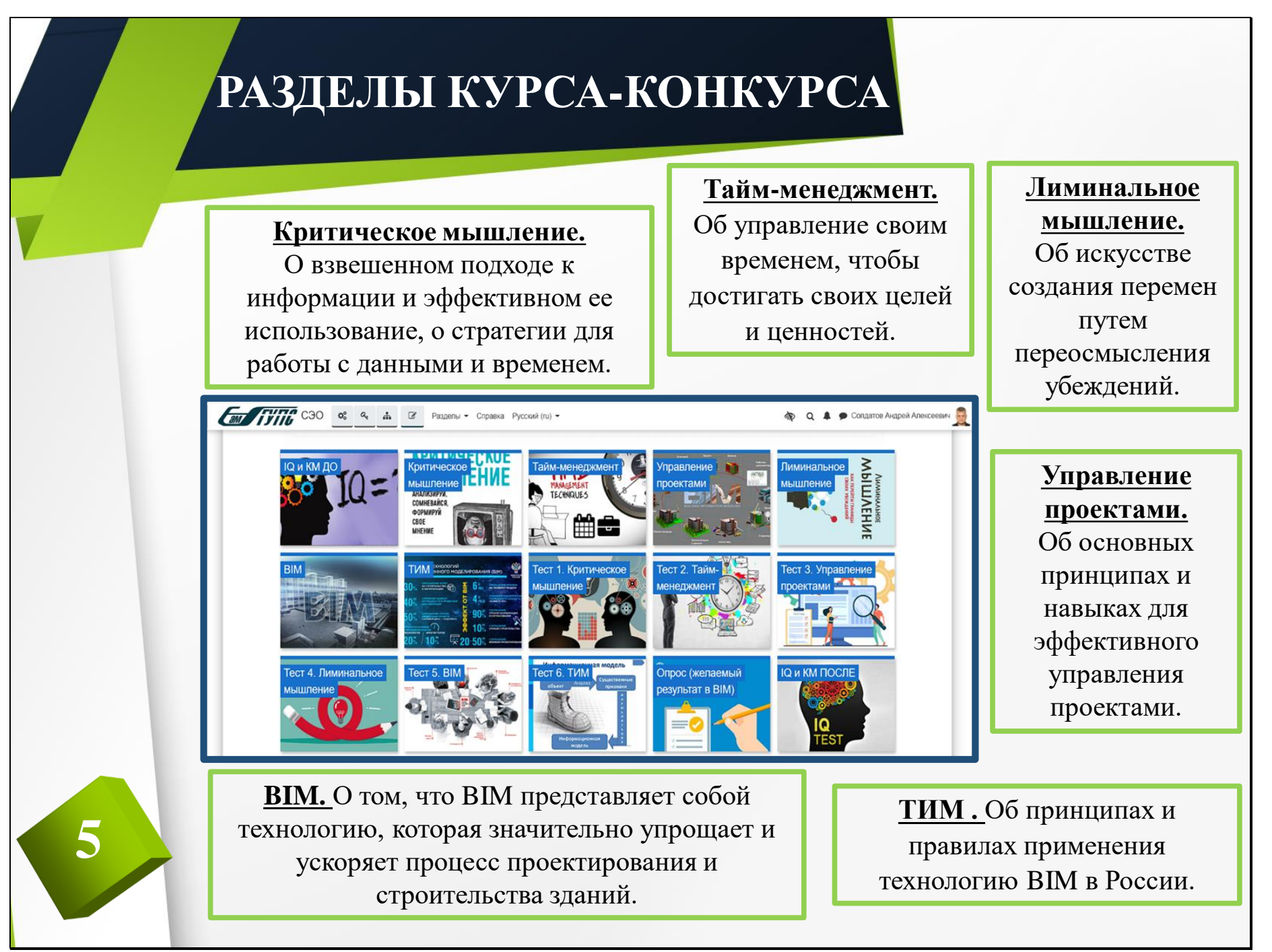

# **ЗАКЛЮЧЕНИЕ**

**6**

# **BIM- ЭТО НЕ ПРОСТО ТЕХНОЛОГИЯ. ЭТО НОВЫЙ ВЗГЛЯД НА МИР.**

# **ЭВОЛЮЦИЯ МЫШЛЕН ВЗАИМОДЕЙСТВИЯ ЛЮДЕЙ.**

Солдатов Андрей Алексеевич, СамГУПС, ИСТм-21

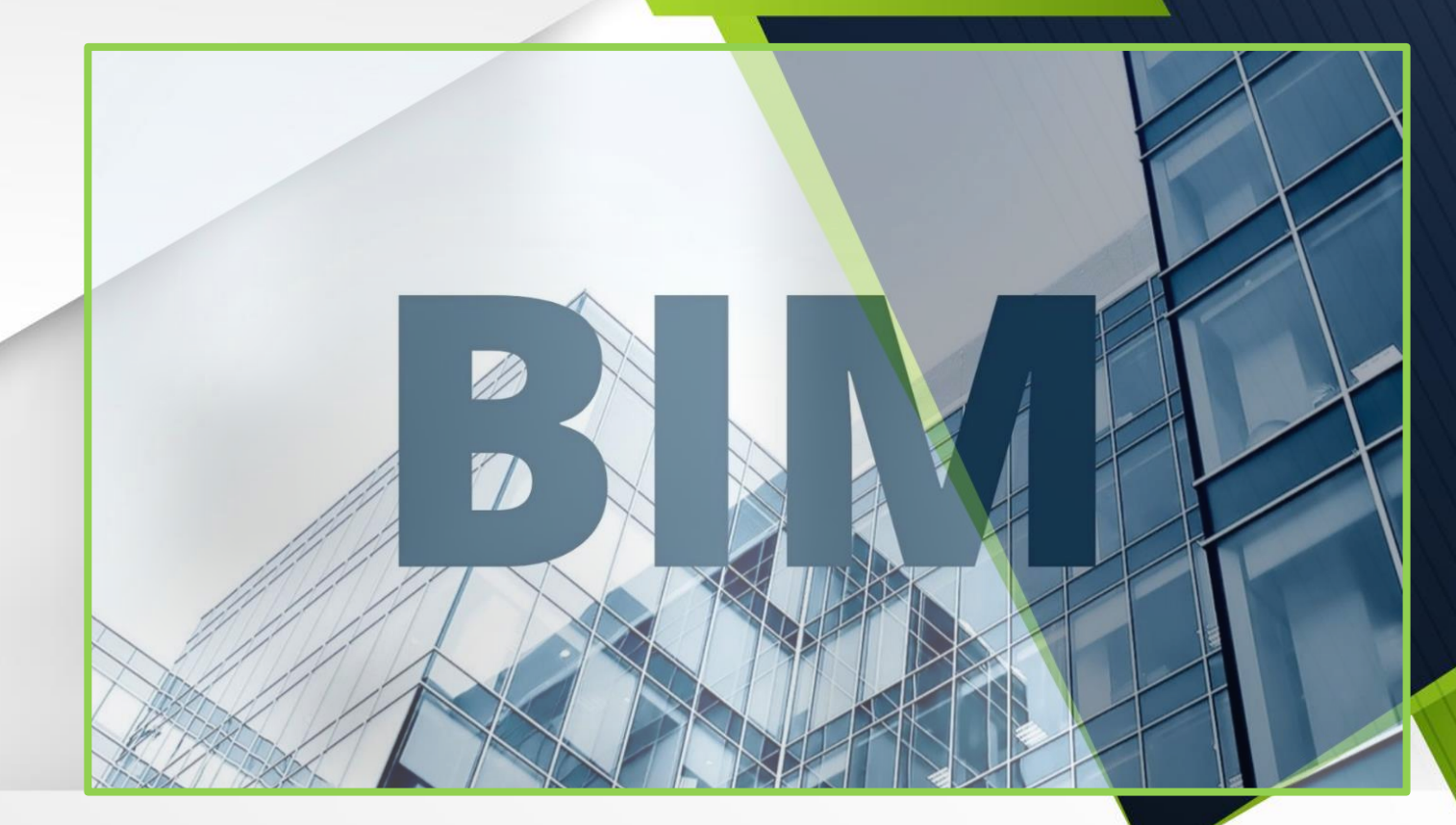

**«Отбор кандидатов соответствующих компетенций для поступления на базовую кафедру развития BIM-технологий»**

# **Что такое BIM**

BIM-технология – это система цифрового моделирования зданий и объектов, которая позволяет ускорить и оптимизировать все этапы строительного процесса. Цифровое строительство стало системообразующим подходом, который обеспечивает модернизацию этой отрасли. И важно на сегодняшний день обеспечить наличие специалистов в отрасли, которые смогут внедрять процедуры цифрового строительства на всех этапах проектирования, строительства и передачи объекта в эксплуатацию при помощи информационной модели зданий.

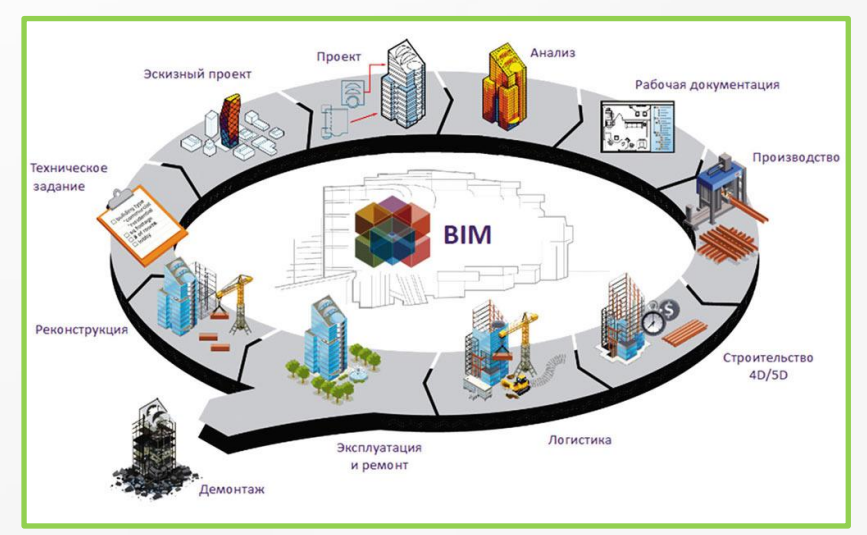

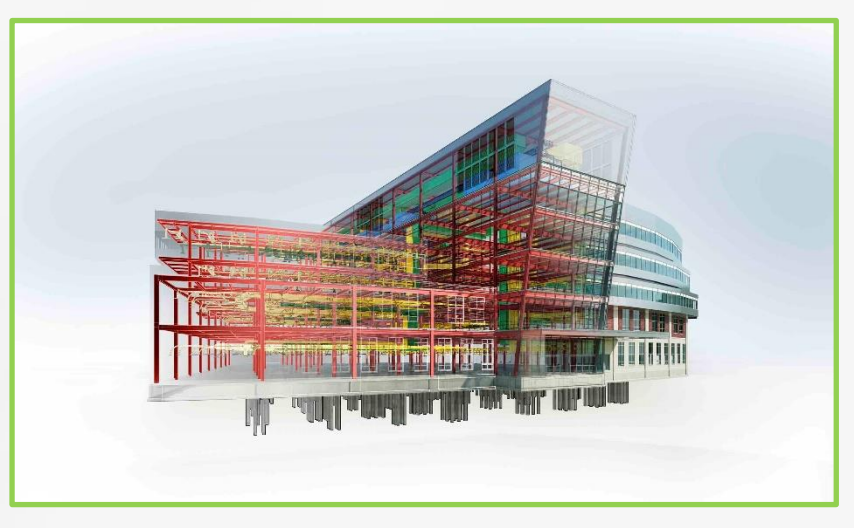

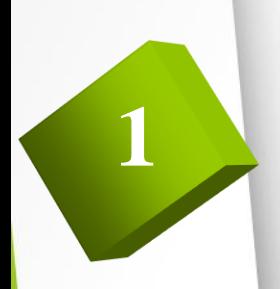

# **Кто такие BIM-специалисты**

Именно BIM-специалисты занимаются внедрением, помогают проектировщикам создавать информационную среду для работы над проектом. Они упорядочивают данные, создают детализированную 3D модель объекта, которая позволяет контролировать все этапы строительства. Они находятся на стыке проектирования и ИТ. Обязанности BIM-специалиста включают разработку плана проекта, создание стандартов и инструкций, управление BIM-технологией, взаимодействие с другими специалистами, координацию модели и обучение команды. Они также выбирают подходящие технологии для проекта.

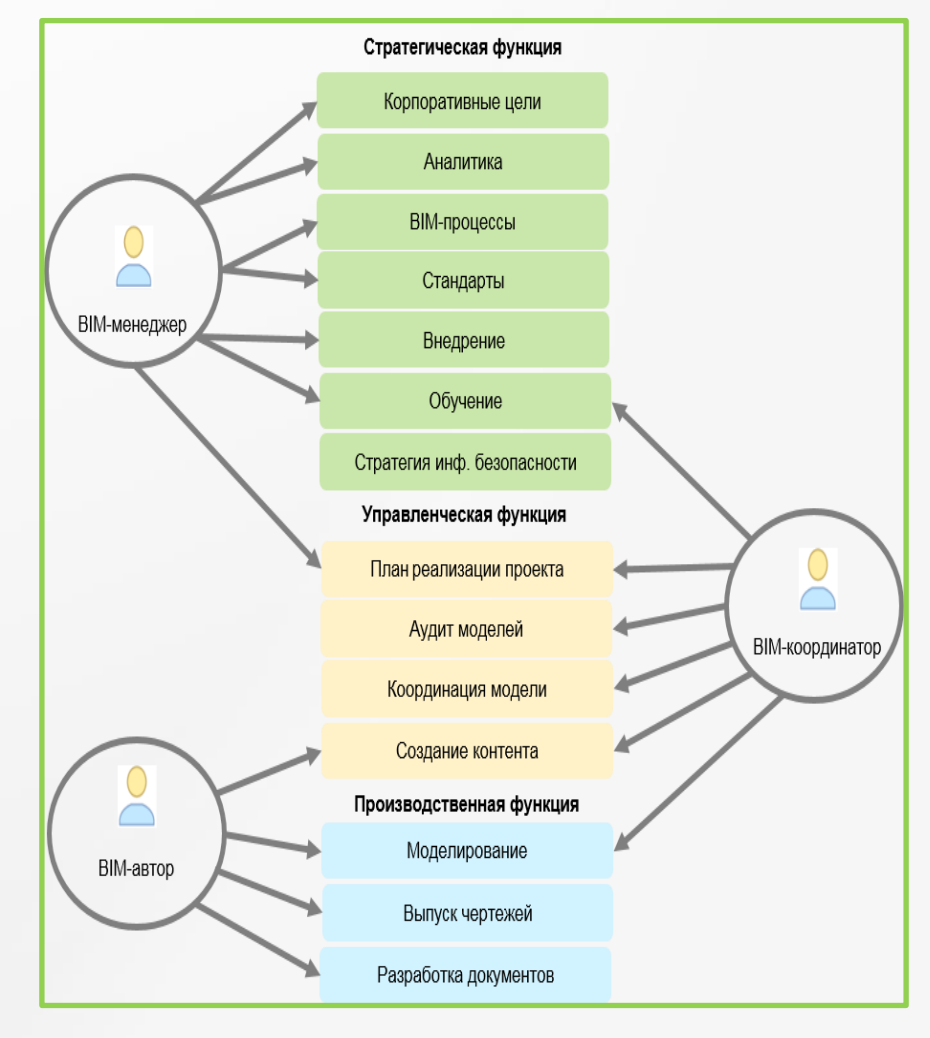

# **Навыки и компетенции BIM-специалиста**

BIM-специалист должен обладать навыком быстрого анализа данных и принятия решений на основе полученной информации и оперативно решать проблемы, которые могут возникнуть в процессе работы. Также обладать навыками коммуникации и уметь работать в команде, так как он будет взаимодействовать с различными специалистами.

**3**

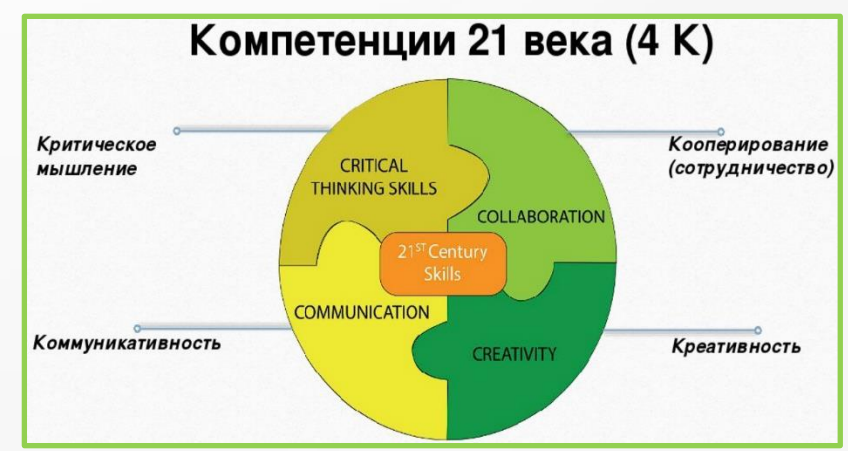

Личностные качества BIM-специалиста также играют важную роль в этой профессии. Это включает ответственность, организованность, ориентированность на результат, умение работать в условиях стресса и быстро приспосабливаться к изменениям в проекте. Также важно иметь желание постоянно учиться и совершенствоваться, так как технологии BIM постоянно развиваются и совершенствуются. Быть креативным и творческим человеком в совокупности с владением знаниями технических наук (физика, математика).

В целом, BIM-специалист – это профессионал высокого уровня, который обладает комплексом знаний, личностных навыков и компетенций, а также навыков в области строительства и информационных технологий, необходимых для обеспечения эффективного управление и успешной реализации проектов.

# **Отбор кандидатов через электронный курс-конкурс**

Электронный курс-конкурс предоставляет уникальную возможность для всех желающих изучить BIM и развить профессиональные навыки и знания в этой области. Он поможет отобрать самых подходящих кандидатов, чтобы они могли быстрее и успешнее ввестись в отрасль. Эти навыки включают:

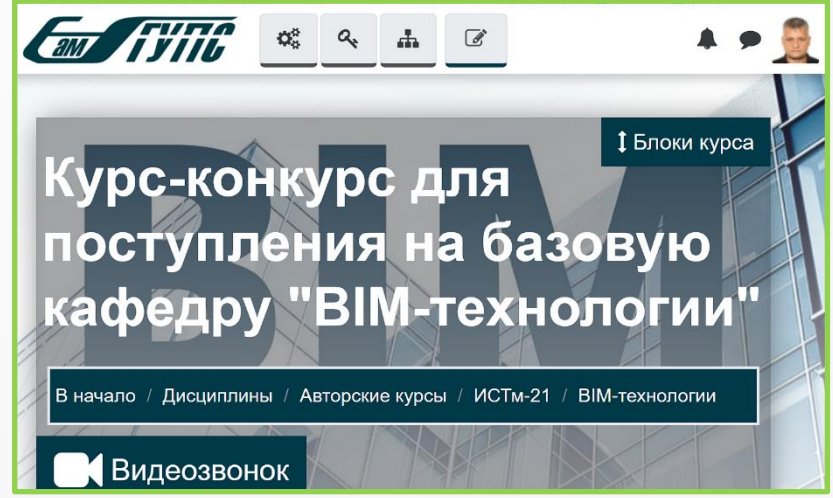

- Гибкость мышления и способность быстро адаптироваться к новым условиям и требованиям.

-Навыки работы с данными и информацией: умение собирать, анализировать, интерпретировать и презентовать информацию.

- Навыки управления проектами

**4**

- Умение решать проблемы и принимать решения на основе логического анализа и критического мышления.

- Креативность и инновационный подход к решению задач.
- Умение управлять своим временем и ресурсами.

В целом, развитие этих навыков поможет людям не только успешно адаптироваться к быстро меняющейся среде, но и стать более эффективными и успешными в любой сфере деятельности.

# **РАЗДЕЛЫ КУРСА-КОНКУРСА**

### **Критическое мышление.**

О взвешенном подходе к информации и эффективном ее использование, о стратегии для работы с данными и временем.

### **Тайм-менеджмент.**

Об управление своим временем, чтобы достигать своих целей и ценностей.

**Лиминальное мышление.**  Об искусстве создания перемен путем переосмысления убеждений.

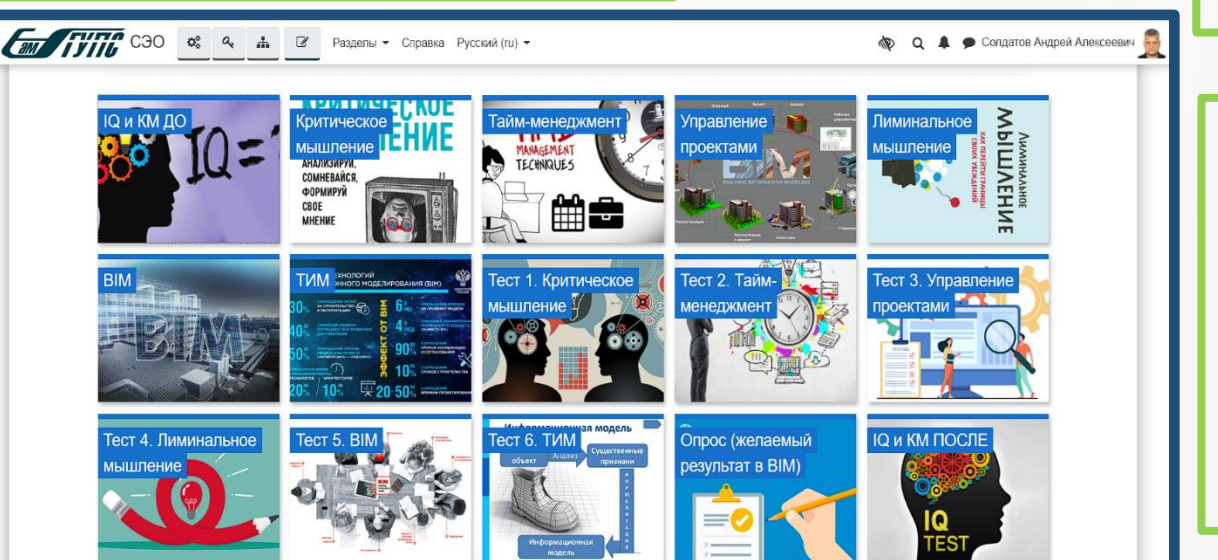

**Управление проектами.**  Об основных принципах и навыках для эффективного управления проектами.

**BIM.** О том, что BIM представляет собой технологию, которая значительно упрощает и ускоряет процесс проектирования и строительства зданий.

**5**

**ТИМ .** Об принципах и правилах применения технологию BIM в России.

# **ЗАКЛЮЧЕНИЕ**

**6**

# **BIM- ЭТО НЕ ПРОСТО ТЕХНОЛОГИЯ. ЭТО НОВЫЙ ВЗГЛЯД НА МИР.**

# **ЭВОЛЮЦИЯ МЫШЛЕНИЯ И ВЗАИМОДЕЙСТВИЯ ЛЮДЕЙ.**

#### **ОТБОР КАНДИДАТОВ СООТВЕТСТВУЮЩИХ КОМПЕТЕНЦИЙ ДЛЯ ПОСТУПЛЕНИЯ НА БАЗОВУЮ КАФЕДРУ РАЗВИТИЯ BIM-ТЕХНОЛОГИЙ**

#### **Солдатов Андрей Алексеевич,** магистрант, специальность: информационные системы и технологии Самарский государственный университет путей сообщения, Самара (Россия)

**Аннотация.** В данной статье представлены исследования, обосновывающие методы отбора кандидатов для поступления на базовую кафедру BIM технологии. Цель исследования заключается в определении компетенций и навыков кандидатов, необходимых для дальнейшего обучения в области BIM технологий на базовой кафедре. Подбор кадров с необходимой подготовкой в виде требуемых навыков позволит обеспечить лучшее и быстрое понимание BIM технологии, что в свою очередь даст опережающую подготовку кадров и развитие самой BIM технологии в России. Таким образом, будет создан фильтр между желающими быть обученными и теми, кто подходит для быстрого и качественного обучения.

Основным результатом исследования станет формирование методологии, перечня навыков и знаний, а также создание электронного курса-конкурса для определения лучших кандидатов для дальнейшего обучения BIM технологиям. Кроме того, в команде данных кандидатов в процессе обучения будут искаться пути развития BIM технологий в России, так как данная технология еще далеко не совершенна в нашей стране.

Значимость полученных результатов заключается в том, что будет сформирован курсконкурс на базе электронной информационной образовательной системы (ЭИОС), который будет апробирован. Таким образом, мы получим готовый продукт для отбора кандидатов, которые не только желают обучаться BIM технологиям, но и развивать их в России.

*Ключевые слова:* BIM; ТИМ; базовая кафедра; образовательные технологии; информационные технологии в образование; критическое мышление, лиминальное мышление, тайм-менеджмент, управление проектами

#### **ЧТО ТАКОЕ BIM- ТЕХНОЛОГИЯ И КТО ТАКИЕ BIM-СПЕЦИАЛИСТЫ ?**

Строительная отрасль сейчас подвержена глобальным изменениям, связанным с внедрением новых принципов и технологий. Цифровое строительство стало системообразующим подходом, который обеспечивает модернизацию этой отрасли. Важно обеспечить наличие специалистов, которые смогут внедрять процедуры цифрового строительства на всех этапах проектирования, строительства и передачи объекта в эксплуатацию при помощи информационной модели зданий.

BIM-технологии – это система цифрового моделирования зданий и объектов, которая позволяет ускорить и оптимизировать все этапы строительного процесса. BIM-специалисты занимаются внедрением процедур цифрового строительства на всех этапах проектирования, строительства и передачи объекта в эксплуатацию при помощи управления информационным моделированием зданий. С помощью BIM-моделирования можно значительно сократить сроки выполнения проекта и оптимизировать расходы, а также точно контролировать расход материалов.

BIM-специалисты помогают проектировщикам создавать информационную среду для работы над проектом. Они упорядочивают данные, создают детализированную 3D модель объекта, которая позволяет контролировать все этапы строительства и учитывать материалы. Все это позволяет ускорить процесс проектирования, повысить его качество и решать бизнесзадачи.

Обязанности BIM-специалиста включают разработку плана проекта, создание стандартов и инструкций, управление BIM-технологией, взаимодействие с другими специалистами,

координацию модели и обучение команды. Он также выбирает подходящие технологии для проекта.

Кроме того, BIM-специалист должен обладать навыками коммуникации и уметь работать в команде, так как он будет взаимодействовать с различными специалистами, такими как архитекторы, инженеры и строители. Также важно умение анализировать данные и принимать решения на основе полученной информации.

Личностные качества BIM-специалиста также играют важную роль в этой профессии. Это включает ответственность, организованность, умение работать в условиях стресса и быстро приспосабливаться к изменениям в проекте. Также важно иметь желание постоянно учиться и совершенствоваться, так как технологии BIM постоянно развиваются и совершенствуются.

BIM-специалист должен быть компетентным профессионалом, который способен эффективно использовать BIM-технологии для улучшения процесса проектирования и строительства. Он должен быть хорошо подготовленным и ответственным членом команды проекта, который готов работать с другими специалистами для достижения общей цели успешного завершения проекта.

Наконец, BIM-специалист должен иметь высокую ответственность и ориентироваться на результат. Он должен понимать, что его работа напрямую влияет на успех проекта и на качество строительства, а также на безопасность людей, которые будут использовать готовый объект. BIM-специалист должен быть готов принимать решения и решать проблемы, которые могут возникнуть в процессе работы.

BIM-специалист должен быть готов к изменениям и адаптироваться к новым условиям работы. Развитие профессии BIM-специалиста связано с постоянным улучшением технологий и методов работы. BIM-специалист – это очень востребованная профессия в строительной отрасли.

В целом, BIM-специалист – это профессионал высокого уровня, который обладает комплексом знаний и навыков в области строительства и информационных технологий. Он является ключевым игроком в проекте и обеспечивает его эффективное управление и успешную реализацию.

#### **КУРС-КОНКУРС**

Электронный курс-конкурс предоставляет уникальную возможность для всех желающих изучить BIM и развить профессиональные навыки и знания в этой области. Он поможет отобрать самых подходящих кандидатов, чтобы они могли быстрее и успешнее ввестись в отрасль.

Эти навыки включают:

- Гибкость мышления и способность быстро адаптироваться к новым условиям и требованиям.

- Коммуникативные навыки, позволяющие эффективно общаться и работать в команде.

- Навыки работы с данными и информацией: умение собирать, анализировать, интерпретировать и презентовать информацию.

- Умение решать проблемы и принимать решения на основе логического анализа и критического мышления.

- Креативность и инновационный подход к решению задач.

- Умение управлять своим временем и ресурсами.

- Навык управления проектами

В целом, развитие этих навыков поможет людям не только успешно адаптироваться к быстро меняющейся среде, но и **стать более эффективными и успешными в любой другой сфере деятельности.**

#### **РАЗДЕЛЫ КУРСА-КОНКУРСА**

**Критическое мышление.** Навыки критического мышления включают способность взвешенно подходить к информации и эффективно ее использовать, а также стратегии для работы с данными и временем. В цифровую эпоху критическое мышление становится еще более важным для извлечения полезной информации из огромного объема данных и использования их наиболее эффективно. Овладение этими навыками является частью метапознания, которое позволяет непрерывно учиться и адаптироваться к быстро меняющейся среде. В связи с этим, образование и профессиональное развитие должны уделять особое внимание развитию критического мышления и другим ценным навыкам для успешной деятельности в XXI веке.

Некоторые из этих навыков включают:

1) Умение анализировать и интерпретировать данные, особенно в контексте их источника и цели.

2) Умение формулировать вопросы и гипотезы на основе анализа данных.

3) Умение оценивать риски и принимать решения на основе доступной информации.

4) Умение работать в команде и обмениваться знаниями и идеями.

5) Умение критически оценивать свои собственные мысли и действия, а также принимать критику со стороны других людей.

6) Умение адаптироваться к новым технологиям и методам работы.

Все эти навыки позволяют человеку быть более эффективным и успешным в своей деятельности, а также более уверенно ориентироваться в быстро меняющейся среде. Они могут быть развиты и улучшены через образование, тренинги, самообразование и практику. Но самое главное, что нужно для развития критического мышления, это желание постоянно учиться и расти как профессионал и личность.

**Лиминальное мышление.** Лиминальное мышление — это искусство создания перемен путем переосмысления убеждений. Оно помогает нам осознать, что наши убеждения могут быть ограничивающими и неверными, и быть готовыми изменить их, если они мешают достижению успеха или не соответствуют реальности. Лиминальное мышление помогает развивать критическое мышление и быть более гибкими в мышлении и действиях, что позволяет адаптироваться к новым условиям и изменениям быстрее и эффективнее.

Это означает, что вы должны быть готовы изменить свои убеждения, если они мешают вам достигать успеха или не соответствуют реальности. Лиминальное мышление помогает нам осознать, что мы не всегда правы и что наши убеждения могут быть ограничивающими и неверными. Оно помогает нам открыться для новых идей и возможностей, а также увидеть мир с другой стороны.

В целом, лиминальное мышление помогает нам развивать критическое мышление и быть более гибкими в мышлении и действиях. Это позволяет нам адаптироваться к новым условиям и изменениям быстрее и эффективнее.

**Тайм-менеджмент.** Тайм-менеджмент позволяет нам управлять своим временем, чтобы достигать своих целей и ценностей. Он помогает нам планировать нашу жизнь, чтобы использовать время на то, что действительно важно для нас. Независимо от того, какую технику мы используем, главное — это найти свои цели и распределить свое время в соответствии с ними. Тайм-менеджмент помогает нам не только достигать своих целей, но и увеличивать эффективность нашей работы, уменьшая стресс и улучшая нашу жизнь в целом. Время - наш самый ценный ресурс, и умение управлять им - ключ к успеху и счастью.

**Управление проектами.** Это раздел курса по управлению проектами, который поможет освоить основные принципы и навыки для эффективного управления проектами. Руководитель

проекта становится героем, каждый день совершая подвиги и борясь за новое в существующей реальности. В рамках курса изучаются 9 основных областей управления проектами: содержание и объем проекта, сроки, бюджет, команда, ожидания стейкхолдеров, коммуникации, риски, качество и закупки. Каждая область рассматривается последовательно, поэтажно, чтобы понимание системы проектного управления было комплексным.

**BIM.** Раздел курс дает понимание что BIM представляет собой новую технологию, которая значительно упрощает и ускоряет процесс проектирования и строительства зданий. Она позволяет создавать трехмерную модель здания с учетом всех его элементов и характеристик, что дает возможность лучшего контроля за процессом строительства и снижения рисков ошибок.

Курс по BIM поможет студентам понять, как работать с этой технологией, как ее внедрять в практику и какие преимущества она дает. Он также поможет студентам понять, какие навыки и знания необходимы для работы с BIM и как их можно получить. Он поможет студентам получить основные знания и навыки для эффективной работы в этой области.

Курс рассчитан на широкий круг, иллюстрации помогут лучше понять материал. Объясняет как внедрение BIM в строительную индустрию России может повлиять на будущее страны.

**ТИМ.** Раздел курса по ТИМ поможет понять, как использовать новую технологию в градостроительной деятельности России. Внедрение ТИМ в строительную индустрию России является основным стратегическим трендом инновационного развития до 2030 года. Оно требует реорганизации бизнес-процесса и изменения образа мышления участников строительного конвейера. Использование цифровых информационных моделей на всем жизненном цикле здания является ключевым элементом этой технологии. Внедрение BIMтехнологий в проектировании и строительстве объектов в сфере госзаказа должно было быть обеспечено в 2021 году. Для успешного внедрения ТИМ-технологий необходимо освоить базовые принципы и использовать многообразие предлагаемого программного инструментария для выбора эффективных и надежных решений при подготовке и экспертизе проектной документации, при осуществлении строительства согласно установленным регламентам и стандартам организации работ. Эти же принципы важны для участников и исполнителей при эксплуатации и в процессах улучшения или сохранения капитальных объектов.

#### **ЗАКЛЮЧЕНИЕ**

В данной статье были рассмотрены основные критерии выбора кандидатов из числа студентов для поступления на базовую кафедру BIM-технологий. Учитывая владение критическим мышлением, тайм-менеджмент, управление проектами и теорию BIM-технологий, можно выбрать лучших кандидатов для работы в этой области. Важно отметить, что отбор кандидатов должен осуществляться комплексно, учитывая не только теоретические знания, но и практический опыт работы, коммуникабельность и умение работать в команде, а также желание и способность к самообразованию и постоянному развитию.

Участие в курсе-конкурсе на базовую кафедру BIM технологии может помочь студентам овладеть необходимыми компетенциями и навыками, а также поможет не только успешно адаптироваться к быстро меняющейся среде, но и стать более эффективными и успешными в любой сфере деятельности.

В рамках курса-конкурса студенты будут развивать критическое мышление, лиминальное мышление, управление проектами и тайм-менеджмент, а также узнают о возможностях технологии BIM и развития ТИМ в России. Участие в курсе-конкурсе может стать отличным стартом для профессионального саморазвития и дальнейшего развития в области BIM технологий и не только. **Ведь BIM — это не просто технология, это новый взгляд на мир, эволюция мышления и взаимодействия людей .**

#### **СПИСОК ЛИТЕРАТУРЫ**

- 1. 1. Отчет по исследованию «Уровень применения BIM в России 2019» /[Электронный ресурс] // Concurator : [сайт]. — URL: http://concurator.ru/information/bim\_report\_2019/.
- 2. Усмонов, М. С. Технология создания интерактивных электронных учебных курсов и ее структура / М. С. Усмонов. — Текст : непосредственный // Молодой ученый. — 2014. —  $\mathbb{N}_2$ 5 (64). — С. 560-563. — URL: https://moluch.ru/archive/64/10339/.
- 3. Большой обзор LMS-систем: виды, поставщики и реальный кейс внедрения /[Электронный ресурс]//vc.ru: [сайт]. — URL: https://vc.ru/education/218817-bolshoy-obzor-lms-sistem-vidypostavshchiki-i-realnyy-keys-vnedreniya/.
- 4. Топ-20 систем управления обучением (LMS) на основе отзывов пользователей систем. | HRelearning- современные тренды управления, обуче-ния, оценки, мотивации персонала / [Электронный ресурс] // hr-elearning.ru : [сайт]. — URL: https://hr-elearning.ru/top-20-sistemupravleniya-obucheniem-lms-sistemy-obucheniya-personala/.
- 5. LMS, системы управления обучением: большой обзор / Skillbox Media / [Электронный ресурс] // skillbox.ru : [сайт]. — URL: https://skillbox.ru/media/management/znakomimsya-slms-chto-oni-umeyut-i-kak-vybrat-platformu-dlya-svoey-kompanii/.
- 6. Обзор LMS: 10 лучших платформ для обучения / [Электронный ре-сурс] // lms-service.ru : [сайт]. — URL: https://lms-service.ru/stati/obzor-lms-10-luchshih-platform-dlya-obucheniya/.
- 7. Moodle Open-source learning platform | Moodle.org/ [Электронный ресурс] // Moodle: [сайт]. — URL: https://moodle.org/.
- 8. Чатфилд Т. Критическое мышление: Анализируй, сомневайся, фор-мируй свое мнение [Текст] / Чатфилд Т. — 1-е изд. — Москва: Альпина Пабли-шер, 2019 — 328 c.
- 9. Архангельский Г. Тайм-драйв. Как успевать жить и работать [Текст] / Архангельский Г. 1-е изд. — Москва: Манн, Иванов и Фербер (МИФ), 2010 — 290 c.
- 10. Афанасьев Ф. Управление проектами в стиле ДРАЙВ [Текст] / Афа-насьев Ф. 1-е изд.. — Москва: Издательские решения, 2017 — 102 c.
- 11. Грей Д. Лиминальное мышление. Как перейти границы своих убеж-дений [Текст] / Грей Д. — 1-е изд. — Москва: Манн, Иванов и Фербер, 2017 — 216 c.
- 12. Талапов В. В. Технология BIM: суть и особенности внедрения ин-формационного модели-рования зданий [Текст] / Талапов В. В. — 1-е изд. — Москва: ДМК Пресс, 2015 — 410 c.
- 13. Бачурина С. С. Информационное моделирование: методология ис-пользования цифровых моделей в процессе перехода к цифровому проектиро-ванию и строительству. Ч. 1: Цифровой проектный менеджмент полного цикла в градостроительстве. Теория. [Текст] / Бачурина С. С. — 1-е изд. — Москва: ДМК Пресс, 2021 — 106 c.
- 14. Бачурина С. С. Информационное моделирование: методология ис-пользования цифровых моделей в процессе перехода к цифровому проектиро-ванию и строительству. Ч. 2: Переход к цифровому проектированию и строи-тельству. Методология. [Текст] / Бачурина С. С. — 1-е изд. — Москва: ДМК Пресс, 2021 — 121 c.
- 15. Бачурина С. С. Информационное моделирование: методология ис-пользования цифровых моделей в процессе перехода к цифровому проектиро-ванию и строительству. Ч. 3: Примеры лучших практик использования цифро-вых моделей в градостроительстве.  $[TextCT]$  / Бачурина С. С. — 1-е изд. — Москва: ДМК Пресс, 2021 — 137 с.

#### **SELECTION OF CANDIDATES OF RELEVANT COMPETENCIES FOR ADMISSION TO THE BASIC DEPARTMENT OF BIM TECHNOLOGY DEVELOPMENT**

#### **Soldatov Andrey Alekseevich**, Master's student, specialty: information systems and technologies Samara State University of Railway Transport, Samara (Russia)

**Annotation.** This article presents research justifying the methods of selecting candidates for admission to the basic Department of BIM Technology. The purpose of the study is to determine the competencies and skills of candidates necessary for further training in the field of BIM technologies at the basic department. Recruitment of personnel with the necessary training in the form of the required skills will ensure a better and faster understanding of BIM technology, which in turn will give advanced training and development of BIM technology itself in Russia. Thus, a filter will be created between those who want to be trained and those who are suitable for fast and high-quality training.

The main result of the research will be the formation of a methodology, a list of skills and knowledge, as well as the creation of an electronic course-competition to determine the best candidates for further training in BIM technologies. In addition, the team of these candidates will be looking for ways to develop BIM technologies in Russia during the training process, since this technology is still far from perfect in our country. The significance of the results obtained lies in the fact that a course-competition will be formed on the basis of an electronic information educational system (EIOS), which will be tested. Thus, we will get a ready-made product for the formation of a team that not only wants to learn BIM technologies, but also to develop them in Russia.

**Keywords:** BIM; TIM; basic department; educational technologies; information technologies in education; critical thinking, liminal thinking, time management, project management

Добрый день!

На стадии разработки , нахожусь вне домашнего региона, все достижения дома.

Дошлю (приложу) отдельно.

Спасибо за понимание.

С уважением, Солдатов Андрей Алексеевич

Тел.: +7 (987) 923-68-72 E-mail: soldatov\_andrey@inbox.ru Добрый день!

На стадии разработки , нахожусь вне домашнего региона, все достижения дома.

Дошлю (приложу) отдельно.

Спасибо за понимание.

С уважением, Солдатов Андрей Алексеевич

Тел.: +7 (987) 923-68-72 E-mail: soldatov\_andrey@inbox.ru